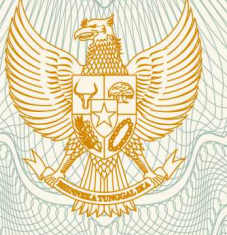

### **REPUBLIK INDONESIA KEMENTERIAN HUKUM DAN HAK ASASI MANUSIA**

# **SURAT PENCATATAN CIPTAAN**

 Dalam rangka pelindungan ciptaan di bidang ilmu pengetahuan, seni dan sastra berdasarkan Undang-Undang Nomor 28 Tahun 2014 tentang Hak Cipta, dengan ini menerangkan:

Nomor dan tanggal permohonan : EC00201810029, 24 April 2018

**Pencipta**

Nama  $\sqrt{3}/6$  /  $\approx$  (5)

 $\Gamma_{\rm J}$ 

Kewarganegaraan / **Alexander Strategier indonesia** 

### **Pemegang Hak Cipta**

Kewarganegaraan : Indonesia

Tanggal dan tempat diumumkan untuk pertama kali di wilayah Indonesia atau di luar wilayah Indonesia

Nomor pencatatan **1990 | 1990 | 1990 | 1990 | 1990 | 1990 | 1990 | 1990 | 1990 | 1990 | 1990 | 1990 | 1990 | 19** 

**Sunardi, S.S., M.Pd., Dr. Raden Arief Nugroho, M.Hum, , dkk**

Alamat  $\frac{1}{100}$   $\frac{1}{100}$   $\frac{1}{100}$   $\frac{1}{100}$   $\frac{1}{100}$  Borobudur Selatan III No. 10, RT 05 RW 13, Kembangarum, Semarang Barat, Semarang, Semarang, Jawa Tengah, 50148

#### Nama **III Angles III Angles III Angles III Angles III Angles III Angles III Angles III Angles III Angles III Angles III Angles III Angles III Angles III Angles III Angles III Angles II Angles II Angles II Angles II Angles**

Alamat / Alamat / Alamat / Alamat / Alamat / JI. Nakula I No. 5-11 Semarang, Semarang, Jawa Tengah, 50131

- 
- Jenis Ciptaan / **Access 1999** : **Program Komputer**
- Judul Ciptaan **IN Access 19 Mars 19 Mars 19 Mars 19 Mars 19 Mars 19 Mars 19 Mars 19 Mars 19 Mars 19 Mars 19 Mars 19 Mars 19 Mars 19 Mars 19 Mars 19 Mars 19 Mars 19 Mars 19 Mars 19 Mars 19 Mars 19 Mars 19 Mars 19 Mars 19 Ma** 
	- : 13 Desember 2017, di Semarang

Jangka waktu pelindungan : Berlaku selama 50 (lima puluh) tahun sejak Ciptaan tersebut pertama kali dilakukan Pengumuman.

adalah benar berdasarkan keterangan yang diberikan oleh Pemohon. Surat Pencatatan Hak Cipta atau produk Hak terkait ini sesuai dengan Pasal 72 Undang-Undang Nomor 28 Tahun 2014 tentang Hak Cipta.

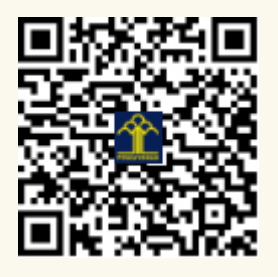

a.n. MENTERI HUKUM DAN HAK ASASI MANUSIA DIREKTUR JENDERAL KEKAYAAN INTELEKTUAL

Dr. Freddy Harris, S.H., LL.M., ACCS. NIP. 196611181994031001

### **LAMPIRAN PENCIPTA**

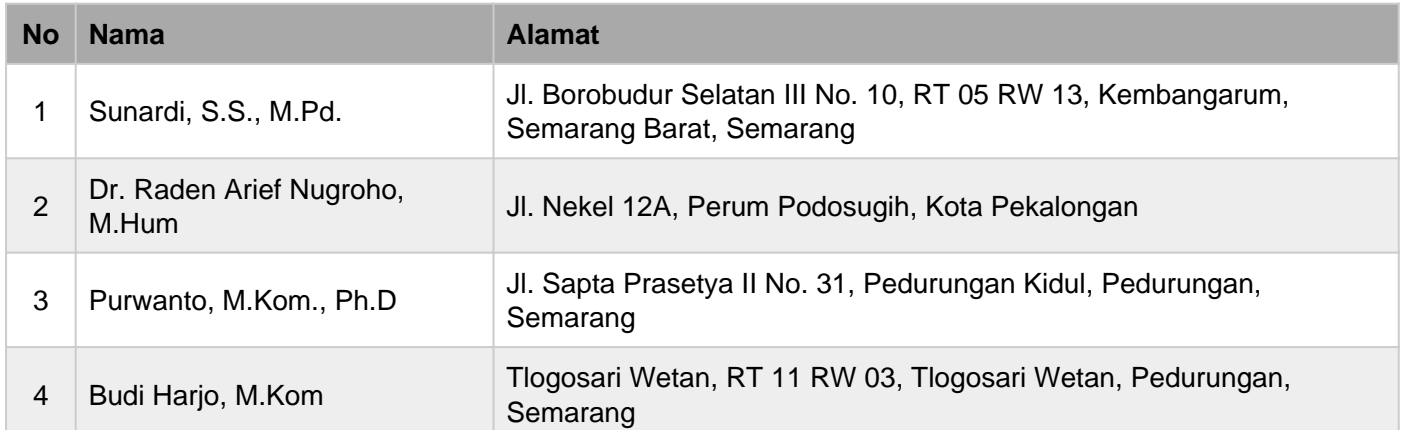

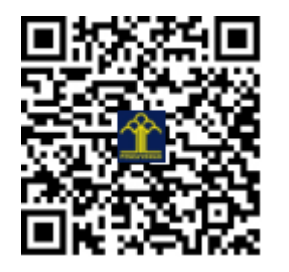

## **PETUNJUK PENGGUNAAN**

### **Jenis Ciptaan**

Aplikasi Multimedia

### **Judul Ciptaan**

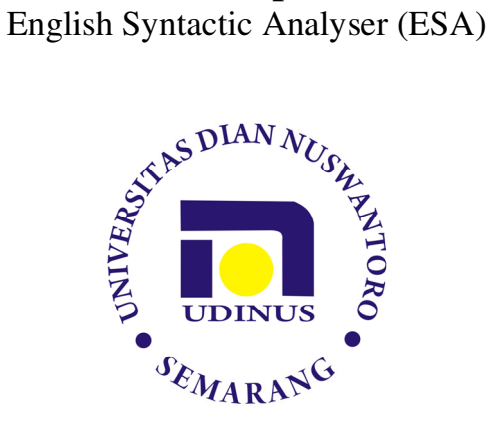

### **Pencipta :**

Sunardi, S.S., M.Pd. Dr. Raden Arief Nugroho, M.Hum. Purwanto, M.Kom., Ph.D. Budi Harjo, M.Kom.

### **UNIVERSITAS DIAN NUSWANTORO SEMARANG**

#### **Tentang Program**

Aplikasi multimedia ini merupakan sebuah teknologi asistif berbasis text-to-speech bernama "*English Syntactic Analyser (ESA)"*, yaitu sistem aplikasi yang membantu mahasiswa tunanetra dalam mempelajari materi bahasa Inggris, khususnya analisis sintaksis bahasa Inggris. Dioperasikan melalui program pembaca layar JAWS, program ini membantu pembelajar tunanetra mengakses teks yang ada di layar komputer dengan cara mengubahnya menjadi bunyi (speech) sehingga dapat dikenali oleh pengguna tunanetra. Dalam pembelajaran materi sintaksis bahasa Inggris, program ini dapat membimbing pengguna tunanetra dalam menganalisis struktur sintaksis bahasa Inggris mulai dari konstituen tertinggi (clause/phrase) sampai ke konstituen terendah (kata), melalui pendeskripsian secara fungsional maupun kategorial.

Aplikasi ini dapat menjadi teknik alternatif, khususnya bagi mahasiswa tunanetra, dalam mengenali struktur sintaksis bahasa Inggris yang biasanya disajikan dalam bentuk teks dan visual yang berbentuk diagram pohon. Struktur sintaksis bahasa Inggris berbentuk gambar tidak dapat diakses oleh mahasiswa tunanetra. Oleh karena itu, dalam program aplikasi ini, struktur sintaksis disajikan secara bertahap (hierarchical) dalam bentuk teks yang dapat dibaca oleh program pembaca layar JAWS dalam bentuk suara. Tahapan analisis dilakukan secara bertahap melalui interaksi antara pengguna (user) dengan komputer dalam bentuk perintah dan pilihan text-to-speech. Dalam pembelajaran, program ini merupakan supplementary tools terhadap materi ajar digital yang digunakan.

Karya cipta ini merupakan salah satu luaran yang dihasilkan melalui skema penelitian hibah bersaing yang berjudul "Model pembelajaran inklusif bahasa Inggris bagi mahasiswa tunanetra di perguruan tinggi" yang didanai tahun 2014 dan 2015 oleh DP2M Dikti melalui Kopertis Wilayah VI Jateng, dengan nomor kontrak 027/K6/KL/PENELITIAN/2014 dan 029/K6/KM/SP2H/PENELITIAN\_BATCH-1/2015. Prototipe program aplikasi ini juga disempurnakan melalui skema penelitian sosial, humaniora, dan pendidikan (PHSP) yang didanai oleh DRPM Kemristek Dikti tahun 2017, melalui kontrak penelitian nomor 085/A.38.04/UDN-09/IV/2017.

#### **Spefisikasi Perangkat Lunak dan Perangkat Keras :**

- 1. Perangkat lunak (software) yang dibutuhkan untuk membangun program aplikasi ini adalah :
	- a. Sistem Operasi Windows 7
	- b. Wampserver2.5-x64
	- c. PSPad Editor Program 4.5.2
	- d. Macromedia Dreamweaver
	- e. Google Chrome Browser
	- f. JAWS 15
- 2. Perangkat lunak (software) yang dibutuhkan untuk menjalankan program aplikasi ini adalah :
	- a. Sistem Operasi Windows 7
	- b. Wampserver2.5-x64
	- c. Google Chrome Browser
	- d. JAWS 15
- 3. Spesifikasi perangkat keras komputer yang dibutuhkan untuk membangun media pembelajaran ini adalah :
	- a. Processor Intel Core I7
	- b. RAM 8 GB
	- c. Hardisk 750 GB
	- d. Nvidia Geforce' GT 635. 2GB
	- e. Speaker standard
	- f. Mouse standard
- 4. Spesifikasi komputer minimal yang akan dibutuhkan untuk menjalankan aplikasi ini adalah :
	- a. Processor Dua core
	- b. RAM 2 GB
	- c. Hardisk 250 GB
	- d. Display standard
	- e. Speaker standard
	- f. Mouse standard

#### **Cara Menggunakan:**

Halaman utama program aplikasi ini membutuhkan validasi pengguna, seperti pada gamnar berikut:

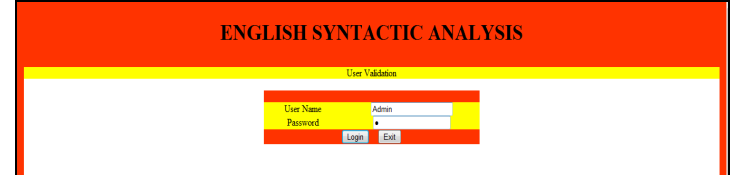

Gambar 1. Validasi pengguna

Setelah memasukkan username dan password, menu utama program ini akan tampil, yang terdiri dari: *Tutorial, Learning Materials, Input Text, Tree-Diagram List,* and *Logout*.

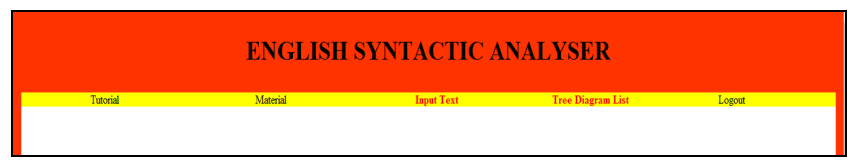

Gambar 2. Menu utama

*Tutorial* berisi petunjuk penggunaan program. *Learning materials* berisi Rencana Pembelajaran Semester mata kuliah Engliah Syntax dan materi pembelajaran yang berbentuk file digital dalam format txt, doc/docx, pdf, xls/xlsx, ppt/pptx. *Input text* berisi tahapantahapan dalam analisis sintaksis. *Tree-diagram List* menyajikan hasil analisis frase atau kalimat. Dan *Logout* akan keluar dari program.

Tahapan analisis sintaksis dimulai dengan memasukkan frase atau kalimat bahasa Inggris yang akan dianalisis, pada filed yang tersedia. Melalui program pembaca layar JAWS 15, program ESA akan mengucapkan perintah Input text, selanjutnya pengguna diminta menuliskan frase atau kalimat yang akan dianalisis. Setelah frase atau kalimat dituliskan, frase atau kalimat tersebut akan dianalisis dari level utama sampai ke level terakhir.

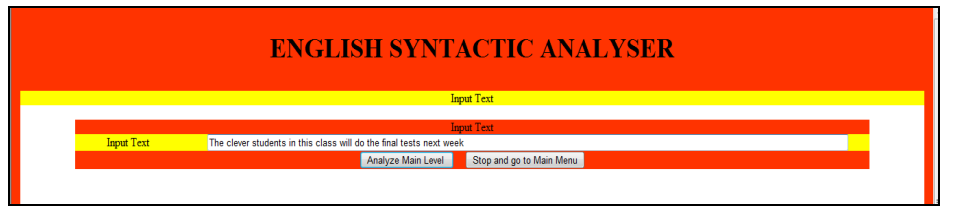

Gambar 3. Input text

Analisis dimulai dengan memecah konstituen-konstituen level utama, yaitu kalimat *The clever students in this class will do the final tests next week*. Jumlah konstituen yang membentuk kalimat tersebut akan menentukan jumlah level analisisnya. Apabila sebuah kalimat terdiri dari empat konstituen, maka tingkatan analisisnya akan sampai empat level.

Misalnya, kalimat tersebut dipecah ke dalam empat konstituen, yaitu: konstituen1 *the clever students in this class,* konstituen2 *will do,* konstituen3 *the final tests,* dan konstituen4 *next week.* Setiap konstituen akan didefinisikan fungsi dan kategorinya dalam struktur yang lebih luas.

Dalam menentukan label fungsi dan kategori dari sebuah konstituen, pengguna dapat menggunakan daftar pilihan pada menu pull-down sesuai dengan fungsi dan kategorinya. Apabila sebuah konstituen memiliki konstituen yang dapat dianalisis lagi, maka dilanjutkan ke analisis level bawah selanjutnya. Tampilan analisis level utama kalimat tersebut tampak seperti gambar berikut:

| <b>ENGLISH SYNTACTIC ANALYSER</b><br>This is main level |                                    |                     |    |                       |                          |                                               |  |  |  |
|---------------------------------------------------------|------------------------------------|---------------------|----|-----------------------|--------------------------|-----------------------------------------------|--|--|--|
|                                                         |                                    |                     |    |                       |                          |                                               |  |  |  |
| Constituent 1                                           | the clever students in this class. | <b>Su</b>           | ۰. | NP <sub>1</sub>       | $\blacktriangledown$     | Press Tab Button to go down and Constituent 2 |  |  |  |
| Constituent 2                                           | will do                            | P                   | v  | <b>VP</b>             | $\overline{\phantom{a}}$ | Press Tab Button to go down and Constituent 3 |  |  |  |
| Constituent 3                                           | the final tests                    | <b>DO</b>           | ٠  | NP <sub>2</sub>       | $\blacktriangledown$     | Press Tab Button to go down and Constituent 4 |  |  |  |
|                                                         |                                    |                     |    |                       |                          |                                               |  |  |  |
| Constituent 4                                           | next week                          | A                   | ٠  | NP <sub>3</sub>       | $\overline{\phantom{a}}$ | Press Tab Button to go down and Constituent 5 |  |  |  |
| Constituent 5                                           |                                    | Choose a Function - |    | - Choose a category - |                          | Press Tab Button to go down and Constituent 6 |  |  |  |

Gambar 4. Analisis level utama

Setelah semua level yang ada di kalimat dianalisis, hasil analisis dapat ditampilkan dalam bentuk diagram pohon segmentasi:

| <b>ENGLISH SYNTACTIC ANALYSER</b> |             |            |                     |            |          |  |  |  |  |
|-----------------------------------|-------------|------------|---------------------|------------|----------|--|--|--|--|
|                                   |             |            | <b>Tree Diagram</b> |            |          |  |  |  |  |
|                                   |             |            |                     |            |          |  |  |  |  |
|                                   |             |            |                     |            |          |  |  |  |  |
|                                   |             | Det:DefArt |                     |            | The      |  |  |  |  |
|                                   | Su:NP1      | Prem:Adj   |                     |            | clever   |  |  |  |  |
|                                   |             | H:N        |                     |            | students |  |  |  |  |
|                                   |             | Pom:PrepP  | Prepos:Prep         |            | in       |  |  |  |  |
|                                   |             |            | PreposC:NP 1-1      | Det:DemPro | this     |  |  |  |  |
|                                   |             |            |                     | H:N        | class    |  |  |  |  |
| s                                 | <b>P:VP</b> | :ModAux    |                     |            | will     |  |  |  |  |
| Goto Menu                         |             |            |                     |            | do       |  |  |  |  |
|                                   |             | :LV        |                     |            |          |  |  |  |  |
|                                   |             | Det:DefArt |                     |            | The      |  |  |  |  |
|                                   | DO:NP 2     | Prem:Adj   |                     |            | final    |  |  |  |  |
|                                   |             | H:N        |                     |            | tests    |  |  |  |  |
|                                   |             |            |                     |            |          |  |  |  |  |
|                                   | A:NP3       | Prem:Adj   |                     |            | next     |  |  |  |  |
|                                   |             | H:N        |                     |            | week     |  |  |  |  |

Gambar 5. Hasil analisis lengkap

### **ENGLISH SYNTACTIC ANALYSER (ESA)**

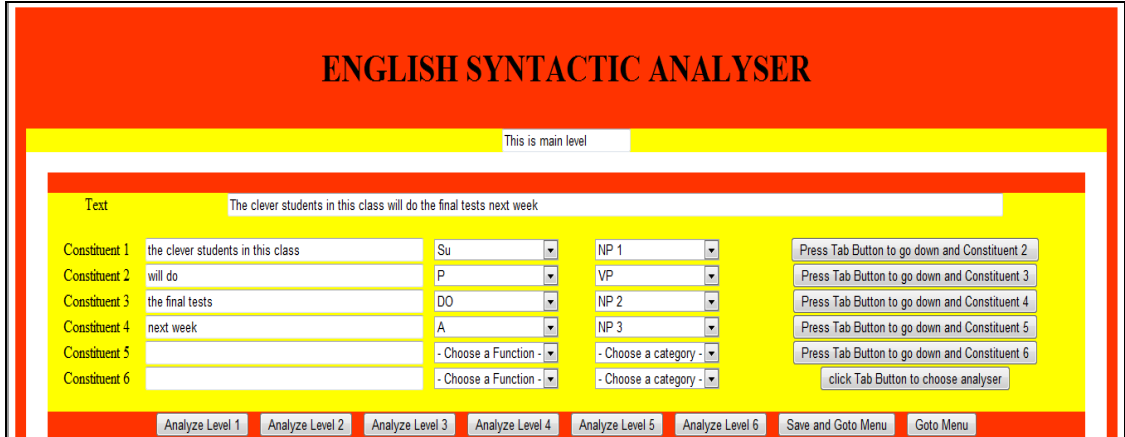

**PENCIPTA: Sunardi, S.S., M.Pd. Dr. Raden Arief Nugroho, M.Hum. Purwanto, M.Kom., Ph.D. Budi Harjo, M.Kom.** 

### **UNIVERSITAS DIAN NUSWANTORO SEMARANG 2018**

### **LISTING PROGRAM UTAMA**

#### **MAIN MENU**

```
<?php 
          session_start(); 
         error_reporting(E_ALL ^ (E_NOTICE | E_WARNING));
           //session_register(); 
          if ($_SESSION['muserid']=='') { 
                 $muserid=$_POST["muserid"]; 
                 $mpassword=$_POST["mpassword"]; 
                    $_SESSION['muserid'] = $_POST['muserid']; 
             $_SESSION['mpassword'] = $_POST['mpassword']; 
            } 
          else { 
              $muserid=$_SESSION['muserid']; 
              $mpassword= $_SESSION['mpassword']; 
          } 
          $conn = mysqli_connect ('localhost', 'root', '', 'esa'); 
           //mysqli_select_db("esa"); 
          $hasil = mysqli_query ($conn,"select * from pemakai where userid='$muserid' 
and password='\frac{1}{2}", \frac{1}{2}",
         //echo "hasil = $hasil";
            $jum_rec=mysqli_num_rows($hasil); 
           if (\frac{5}{10} \frac{1}{20} \frac{1}{20} \frac{1}{20} \frac{1}{20} \frac{1}{20} \frac{1}{20} \frac{1}{20} \frac{1}{20} \frac{1}{20} \frac{1}{20} \frac{1}{20} \frac{1}{20} \frac{1}{20} \frac{1}{20} \frac{1}{20} \frac{1}{20} \frac{1}{20} \frac{1}{20} \frac{1}{20} echo ("<center><a href ='index.php'>Your user name or password is 
wrong, back to page validation</a></center>");
                   exit(); 
          } 
?> 
<!DOCTYPE html PUBLIC "-//W3C//DTD XHTML 1.0 Transitional//EN" 
"http://www.w3.org/TR/xhtml1/DTD/xhtml1-transitional.dtd"> 
<html xmlns="http://www.w3.org/1999/xhtml"> 
<head> 
<meta http-equiv="Content-Type" content="text/html; charset=utf-8" /> 
<title> English Syntactic Analysis</title> 
<style type="text/css"> 
a:link { 
         color: black; 
         font-weight: normal; 
         text-decoration: none; 
 } 
a:active { 
        color: black; 
         font-weight: normal; 
         text-decoration : none; 
         } 
a:visited { 
         color: red; 
         font-weight: bold; 
         text-decoration : none; 
         } 
a:hover { 
         color: blue; 
         font-weight: bold; 
         text-decoration : none; 
         } 
.style1 { 
         font-size: 36px;
```

```
 font-weight: bold; 
} 
.style3 {font-size: 16px} 
--&</style> 
<script> 
   document.onkeyup = function (event) { 
     if (document.activeElement.nodeName == 'TEXTAREA' || 
document.activeElement.nodeName == 'INPUT') return;
    event = event || window.event;
     switch (event.keyCode) { 
       case 37: 
         var newerLink = document.getElementById('Blog1_blog-pager-newer-link'); 
         if (newerLink != null) window.location.href = newerLink.href; 
         break; 
       case 39: 
         var olderLink = document.getElementById('Blog1_blog-pager-older-link'); 
         if (olderLink != null) window.location.href = olderLink.href; 
     } 
   }; 
</script> 
</head> 
<body topmargin="0" leftmargin="0" rightmargin="0" > 
<table width="100%" border="0" cellpadding="0" cellspacing="0" 
bordercolor="#FFFF00"> 
  <tr>
     <td colspan="8" bgcolor="#FF3300"><div align="center" class="style1"> 
         <p>ENGLISH SYNTACTIC ANALYSER</p> 
    \langlediv>\langletd>
  \langle/tr>
  <tr>
     <td width="1%" align="center" valign="top" bgcolor="#FF3300">&nbsp;</td> 
     <td width="20%" bgcolor="#FFFF00"><div align="center" class="style3"><a 
href="MainMenu.php?do=1">Tutorial</a></div></td> 
     <td width="20%" bgcolor="#FFFF00"><div align="center" class="style3"><a 
href="MainMenu.php?do=2">Material</a></div></td> 
     <td width="20%" bgcolor="#FFFF00"><div align="center" class="style3"><a 
href="InputMainText.php">Input Main Text</a></div></td> 
     <td width="17%" bgcolor="#FFFF00"><div align="center" class="style3"><a 
href="TreeDiagramList.php">Tree Diagram List</a></div></td>
     <td width="17%" bgcolor="#FFFF00"><div align="center" class="style3"><a 
href="logout.php">Logout</a></div></td> 
     <td align="center" valign="top" bgcolor="#FFFF00">&nbsp;</td> 
     <td width="1%" align="center" valign="top" bgcolor="#FF3300">&nbsp;</td> 
  \langle/tr>
  2+2 <td align="center" valign="top" bgcolor="#FF3300">&nbsp;</td> 
     <td colspan="6" rowspan="22" align="center" valign="top" 
bgcolor="#FFFFFF">&nbsp;</td> 
     <td align="center" valign="top" bgcolor="#FF3300">&nbsp;</td> 
  \langle/tr>
  <tr>
     <td align="center" valign="top" bgcolor="#FF3300">&nbsp;</td> 
     <td align="center" valign="top" bgcolor="#FF3300">&nbsp;</td> 
  \langle/tr>
  <tr>
    <td align="center" valign="top" bgcolor="#FF3300">&nbsp;</td>
    <td align="center" valign="top" bgcolor="#FF3300">&nbsp;</td>
  \langle/tr>
  <tr>
     <td align="center" valign="top" bgcolor="#FF3300">&nbsp;</td> 
    <td align="center" valign="top" bgcolor="#FF3300">&nbsp;</td>
  \langle/tr>
```
 $<$ t $r$ > <td align="center" valign="top" bgcolor="#FF3300">&nbsp;</td> <td align="center" valign="top" bgcolor="#FF3300">&nbsp;</td>  $\langle$ /tr>  $<$ tr> <td align="center" valign="top" bgcolor="#FF3300">&nbsp;</td> <td align="center" valign="top" bgcolor="#FF3300">&nbsp;</td>  $\langle$ /tr>  $<$ t $r$ > <td align="center" valign="top" bgcolor="#FF3300">&nbsp;</td> <td align="center" valign="top" bgcolor="#FF3300">&nbsp;</td>  $\langle$ /tr>  $<$ tr> <td align="center" valign="top" bgcolor="#FF3300">&nbsp;</td> <td align="center" valign="top" bgcolor="#FF3300">&nbsp;</td>  $\langle$ /tr>  $<$ tr> <td align="center" valign="top" bgcolor="#FF3300">&nbsp;</td> <td align="center" valign="top" bgcolor="#FF3300">&nbsp;</td>  $\langle$ /tr>  $<$ tr> <td align="center" valign="top" bgcolor="#FF3300">&nbsp;</td> <td align="center" valign="top" bgcolor="#FF3300">&nbsp;</td>  $\langle$ /tr> <tr> <td align="center" valign="top" bgcolor="#FF3300">&nbsp;</td> <td align="center" valign="top" bgcolor="#FF3300">&nbsp;</td>  $\langle$ /tr>  $<$ tr> <td align="center" valign="top" bgcolor="#FF3300">&nbsp;</td> <td align="center" valign="top" bgcolor="#FF3300">&nbsp;</td>  $\langle$ /tr>  $<$ t $r$ > <td align="center" valign="top" bgcolor="#FF3300">&nbsp;</td> <td align="center" valign="top" bgcolor="#FF3300">&nbsp;</td>  $\langle$ /tr>  $<$ tr> <td align="center" valign="top" bgcolor="#FF3300">&nbsp;</td> <td align="center" valign="top" bgcolor="#FF3300">&nbsp;</td>  $\langle$ /tr> <tr> <td align="center" valign="top" bgcolor="#FF3300">&nbsp;</td> <td align="center" valign="top" bgcolor="#FF3300">&nbsp;</td>  $\langle$ /tr>  $<$ tr> <td align="center" valign="top" bgcolor="#FF3300">&nbsp;</td> <td align="center" valign="top" bgcolor="#FF3300">&nbsp;</td>  $\langle$ /tr>  $2+2$  <td align="center" valign="top" bgcolor="#FF3300">&nbsp;</td> <td align="center" valign="top" bgcolor="#FF3300">&nbsp;</td>  $\langle$ /tr>  $\langle \text{tr} \rangle$  <td align="center" valign="top" bgcolor="#FF3300">&nbsp;</td> <td align="center" valign="top" bgcolor="#FF3300">&nbsp;</td>  $\langle$ /tr>  $<$ tr> <td align="center" valign="top" bgcolor="#FF3300">&nbsp;</td> <td align="center" valign="top" bgcolor="#FF3300">&nbsp;</td>  $\langle$ /tr>  $<$ t $r$ > <td align="center" valign="top" bgcolor="#FF3300">&nbsp;</td> <td align="center" valign="top" bgcolor="#FF3300">&nbsp;</td>  $\langle$ tr>  $<$ tr> <td align="center" valign="top" bgcolor="#FF3300">&nbsp;</td>

```
 <td align="center" valign="top" bgcolor="#FF3300">&nbsp;</td> 
  \langletr>
  <tr>
     <td align="center" valign="top" bgcolor="#FF3300">&nbsp;</td> 
     <td align="center" valign="top" bgcolor="#FF3300">&nbsp;</td> 
  \langle/tr>
   <tr bgcolor="#FF3300"> 
     <td colspan="8"><div align="center">information : 
tim@dosen.dinus.ac.id</div></td> 
  \langle/tr>
</table> 
</body> 
</html> 
INPUT MAIN TEXT 
<?php 
     include "MyValidation.php"; 
?> 
<!DOCTYPE html PUBLIC "-//W3C//DTD XHTML 1.0 Transitional//EN" 
"http://www.w3.org/TR/xhtml1/DTD/xhtml1-transitional.dtd"> 
<html xmlns="http://www.w3.org/1999/xhtml"> 
<head> 
<meta http-equiv="Content-Type" content="text/html; charset=utf-8" /> 
<title> English Syntactic Analysis</title> 
<style type="text/css"> 
a:link { 
        color: black; 
        font-weight: normal; 
        text-decoration: none; 
 } 
a:active { 
        color: black; 
        font-weight: normal; 
        text-decoration : none; 
 } 
a:visited { 
        color: red; 
        font-weight: bold; 
        text-decoration : none; 
        } 
a:hover { 
        color: blue; 
        font-weight: bold; 
        text-decoration : none; 
 } 
.style1 { 
        font-size: 36px; 
        font-weight: bold; 
\mathfrak{g}.style3 {font-size: 16px} 
--&</style> 
<script> 
   document.onkeyup = function (event) { 
     if (document.activeElement.nodeName == 'TEXTAREA' || 
document.activeElement.nodeName == 'INPUT') return;
     event = event || window.event; 
     switch (event.keyCode) { 
       case 37: 
         var newerLink = document.getElementById('Blog1_blog-pager-newer-link'); 
         if (newerLink != null) window.location.href = newerLink.href; 
         break; 
       case 39: 
         var olderLink = document.getElementById('Blog1_blog-pager-older-link'); 
         if (olderLink != null) window.location.href = olderLink.href;
```

```
 } 
   }; 
</script> 
<SCRIPT language=JavaScript> 
function tbhomeclick() 
\left\{ \begin{array}{c} 1 \end{array} \right. window.close("InputText.php") 
      window.open("MainMenu.php") 
    } 
// --> 
</script> 
</head> 
<body topmargin="0" leftmargin="0" rightmargin="0" > 
<table width="100%" border="0" cellpadding="0" cellspacing="0" 
bordercolor="#FFFF00"> 
  <tr>
     <td colspan="3" bgcolor="#FF3300"><div align="center" class="style1"> 
          <p>ENGLISH SYNTACTIC ANALYSER</p> 
    </div></td>
  \langletr>
  <tr>
     <td width="1%" align="center" valign="top" bgcolor="#FF3300">&nbsp;</td> 
     <td bgcolor="#FFFF00"><div align="center"> 
       <input type="button" name="button" id="button3" value="Press Tab button to 
Input Main Text " /> 
     </div></td> 
     <td width="1%" align="center" valign="top" bgcolor="#FF3300">&nbsp;</td> 
  \langle/tr\rangle<tr>
     <td align="center" valign="top" bgcolor="#FF3300">&nbsp;</td> 
     <td rowspan="22" align="center" valign="top" bgcolor="#FFFFFF"> 
    \text{br} />
<form id="form1" name="form1" method="post" action='AnalyzeMainText.php'> 
<table width="88%" border="0" cellpadding="0" cellspacing="0" > 
   <tr> 
     <td colspan="3" bgcolor="#FF3300"><div align="center">Input Text</div></td> 
    \langletr>
  <tr>
    <td width="13%" bgcolor="#FFFF00">&nbsp; Input Main Text</td>
     <td width="1%" bgcolor="#FFFF00"><label></label></td> 
     <td width="86%" bgcolor="#FFFF00"><input name="minputtext" type="text" 
id="textfield" value="Input your main text" size="105" /></td> 
  \langletr>
  \langletr>
     <td colspan="3" bgcolor="#FF3300"><div align="center"> 
       <input type="submit" name="Submit" id="button" value="Analyze Main Text " /> 
         
       <input type="button" name="button2" id="button2" value="Stop and go to Main 
Menu" onClick="tbhomeclick()"> 
     </div></td> 
  \langle/tr\rangle</table> 
</form> 
    \langle/td>
     <td align="center" valign="top" bgcolor="#FF3300">&nbsp;</td> 
  \langle/tr>
  <tr>
```
 <td align="center" valign="top" bgcolor="#FF3300">&nbsp;</td> <td align="center" valign="top" bgcolor="#FF3300">&nbsp;</td>  $\langle$ /tr>  $<$ tr> <td align="center" valign="top" bgcolor="#FF3300">&nbsp;</td> <td align="center" valign="top" bgcolor="#FF3300">&nbsp;</td>  $\langle$ /tr> <tr> <td align="center" valign="top" bgcolor="#FF3300">&nbsp;</td> <td align="center" valign="top" bgcolor="#FF3300">&nbsp;</td>  $\langle$ /tr>  $<$ tr> <td align="center" valign="top" bgcolor="#FF3300">&nbsp;</td> <td align="center" valign="top" bgcolor="#FF3300">&nbsp;</td>  $\langle$ /tr>  $<$ tr> <td align="center" valign="top" bgcolor="#FF3300">&nbsp;</td> <td align="center" valign="top" bgcolor="#FF3300">&nbsp;</td>  $\langle$ tr>  $<$ t $r$ > <td align="center" valign="top" bgcolor="#FF3300">&nbsp;</td> <td align="center" valign="top" bgcolor="#FF3300">&nbsp;</td>  $\langle$ /tr> <tr> <td align="center" valign="top" bgcolor="#FF3300">&nbsp;</td> <td align="center" valign="top" bgcolor="#FF3300">&nbsp;</td>  $\langle$ /tr>  $<$ t $r$ > <td align="center" valign="top" bgcolor="#FF3300">&nbsp;</td> <td align="center" valign="top" bgcolor="#FF3300">&nbsp;</td>  $\langle$ /tr>  $<$ tr> <td align="center" valign="top" bgcolor="#FF3300">&nbsp;</td> <td align="center" valign="top" bgcolor="#FF3300">&nbsp;</td>  $\langle$ /tr>  $<$ t $r$ > <td align="center" valign="top" bgcolor="#FF3300">&nbsp;</td> <td align="center" valign="top" bgcolor="#FF3300">&nbsp;</td>  $\langle$ /tr>  $<$ tr> <td align="center" valign="top" bgcolor="#FF3300">&nbsp;</td> <td align="center" valign="top" bgcolor="#FF3300">&nbsp;</td>  $\langle$ /tr>  $<$ tr> <td align="center" valign="top" bgcolor="#FF3300">&nbsp;</td> <td align="center" valign="top" bgcolor="#FF3300">&nbsp;</td>  $\langle$ /tr>  $<$ tr> <td align="center" valign="top" bgcolor="#FF3300">&nbsp;</td> <td align="center" valign="top" bgcolor="#FF3300">&nbsp;</td>  $\langle$ tr>  $<$ tr> <td align="center" valign="top" bgcolor="#FF3300">&nbsp;</td> <td align="center" valign="top" bgcolor="#FF3300">&nbsp;</td>  $\langle$ /tr>  $<$ tr> <td align="center" valign="top" bgcolor="#FF3300">&nbsp;</td> <td align="center" valign="top" bgcolor="#FF3300">&nbsp;</td>  $\langle$ /tr>  $<$ t $r$ > <td align="center" valign="top" bgcolor="#FF3300">&nbsp;</td> <td align="center" valign="top" bgcolor="#FF3300">&nbsp;</td>  $\langle$ /tr>  $<$ tr> <td align="center" valign="top" bgcolor="#FF3300">&nbsp;</td> <td align="center" valign="top" bgcolor="#FF3300">&nbsp;</td>

```
\langle/tr>
  <tr>
     <td align="center" valign="top" bgcolor="#FF3300">&nbsp;</td> 
     <td align="center" valign="top" bgcolor="#FF3300">&nbsp;</td> 
  \langle/tr>
  <tr>
     <td align="center" valign="top" bgcolor="#FF3300">&nbsp;</td> 
    <td align="center" valign="top" bgcolor="#FF3300">&nbsp;</td>
  \langletr>
  <tr>
     <td align="center" valign="top" bgcolor="#FF3300">&nbsp;</td> 
     <td align="center" valign="top" bgcolor="#FF3300">&nbsp;</td> 
  \langle/tr>
  <tr>
     <td align="center" valign="top" bgcolor="#FF3300">&nbsp;</td> 
     <td align="center" valign="top" bgcolor="#FF3300">&nbsp;</td> 
  \langle/tr\rangle <tr bgcolor="#FF3300"> 
     <td colspan="3"><div align="center">information : 
tim@dosen.dinus.ac.id</div></td> 
  \langletr>
</table> 
</body> 
</html>
```
#### **ANALYZE MAIN TEXT**

```
<?php 
        include "MyValidation.php"; 
        include "GetDataAnalyzeMainText.php"; 
        $mtextmainlevel=$_POST["minputtext"]; 
?> 
<!DOCTYPE html PUBLIC "-//W3C//DTD XHTML 1.0 Transitional//EN" 
"http://www.w3.org/TR/xhtml1/DTD/xhtml1-transitional.dtd"> 
<html xmlns="http://www.w3.org/1999/xhtml"> 
<head> 
<meta http-equiv="Content-Type" content="text/html; charset=utf-8" /> 
<title> English Syntactic Analysis</title> 
<style type="text/css"> 
a:link { 
       color: black; 
        font-weight: normal; 
        text-decoration: none; 
 } 
a:active { 
        color: black; 
        font-weight: normal; 
        text-decoration : none; 
        } 
a:visited { 
        color: red; 
        font-weight: bold; 
        text-decoration : none; 
 } 
a:hover { 
       color: blue; 
        font-weight: bold; 
        text-decoration : none; 
 } 
.style1 { 
        font-size: 36px; 
        font-weight: bold; 
} 
.style3 {font-size: 16px} 
-->
```

```
</style> 
<script> 
   document.onkeyup = function (event) { 
     if (document.activeElement.nodeName == 'TEXTAREA' || 
document.activeElement.nodeName == 'INPUT') return;
     event = event || window.event; 
     switch (event.keyCode) { 
       case 37: 
         var newerLink = document.getElementById('Blog1_blog-pager-newer-link'); 
          if (newerLink != null) window.location.href = newerLink.href; 
         break; 
       case 39: 
         var olderLink = document.getElementById('Blog1_blog-pager-older-link'); 
         if (olderLink != null) window.location.href = olderLink.href; 
     } 
   }; 
</script> 
<SCRIPT language=JavaScript> 
function gotomenu() 
\left\{ \begin{array}{c} 1 \end{array} \right\} document.location.href="MainMenu.php"; 
   } 
function savegotomenu() 
   { 
   document.location.href="MainMenu.php"; 
   } 
// \rightarrow</script> 
</head> 
<body> 
<table width="100%" border="0" cellpadding="0" cellspacing="0" 
bordercolor="#FFFF00"> 
   <tr> 
     <td colspan="3" bgcolor="#FF3300"><div align="center" class="style1"> 
          <p>ENGLISH SYNTACTIC ANALYSER</p> 
    \langlediv>\langletd>
  \langle/tr>
  <tr>
     <td width="1%" align="center" valign="top" bgcolor="#FF3300">&nbsp;</td> 
     <td bgcolor="#FFFF00"><div align="center"> 
       <form id="form2" name="form2" method="post" action=""> 
          <label></label> 
          <input type="button" name="button2" id="button2" value="This is Analyzer of 
Main Text, press Tab button to go Main Text value " /> 
       </form> 
       </div></td> 
     <td width="1%" align="center" valign="top" bgcolor="#FF3300">&nbsp;</td> 
  \langle/tr\rangle<tr>
     <td align="center" valign="top" bgcolor="#FF3300">&nbsp;</td> 
     <td rowspan="22" align="center" valign="top" bgcolor="#FFFFFF"> 
    \text{br} />
     <form id="form1" name="form1" method="post" 
action="ChoiseofAnalyzeMainText.php"> 
       <table width="96%" border="0" cellpadding="0" cellspacing="0" > 
  <tr>
     <td colspan="6" bgcolor="#FF3300"><div align="center"> 
        <label></label> 
       &nbsp;</div></td>
```

```
\langle/tr>
  <tr>
    <td width="9%" bgcolor="#FFFF00">&nbsp;Main Text</td>
    <td width="0%" bgcolor="#FFFF00"><label></label></td> 
     <td colspan="4" bgcolor="#FFFF00"><input name="mtextmainlevel" type="text" 
id="textfield2" value="<?php echo "$mtextmainlevel"; ?>" size="102"/> 
                            &nbsp
;   
      <input type="button" name="button3" id="button5" value="Press Tab Button to 
input Constituent 1 value" /></td> 
 \langle/tr>
  <tr>
   <td bgcolor="#FFFF00">&nbsp;</td>
   <td bgcolor="#FFFF00">&nbsp;</td>
     <td colspan="4" bgcolor="#FFFF00">&nbsp;</td> 
 \langle/tr\rangle<tr>
    <td bgcolor="#FFFF00">&nbsp;Constituent 1</td> 
   <td bgcolor="#FFFF00">&nbsp;</td>
    <td width="26%" bgcolor="#FFFF00"><label> 
     <?php 
          include "GetDataAnalyzeMainText.php"; 
       ?> 
         <div align="left"> 
          <input name="mconstituent1" type="text" id="textfield" value="<?php echo 
"$data[2]"; ?>" size="50" /> 
         </div> 
      </label></td>
     <td width="14%" bgcolor="#FFFF00"><div align="center"> 
         <label></label> 
         <select name="mfunction1" id="mfunction"> 
           <option>- Choose a Function -</option> 
           <option value="Det" <?php if ($data[3]=="Det"){?> selected="selected" 
<?php }?>>Det</option> 
           <option value="Prem" <?php if ($data[3]=="Prem"){?> selected="selected" 
<?php }?>>Prem</option> 
           <option value="H" <?php if ($data[3]=="H"){?> selected="selected" <?php 
}?>>H</option> 
           <option value="Pom" <?php if ($data[3]=="Pom"){?> selected="selected" 
<?php }?>>Pom</option> 
           <option value="ModAux" <?php if ($data[3]=="ModAux"){?> 
selected="selected" <?php }?>>ModAux</option> 
           <option value="PrimAux" <?php if ($data[3]=="PrimAux"){?> 
selected="selected" <?php }?>>PrimAux</option> 
           <option value="LV" <?php if ($data[3]=="LV"){?> selected="selected" 
<?php }?>>LV</option> 
           <option value="Prepos" <?php if ($data[3]=="Prepos"){?> 
selected="selected" <?php }?>>Prepos</option> 
          <option value="PreposC" <?php if ($data[3]=="PreposC"){?> 
selected="selected" <?php }?>>PreposC</option> 
           <option value="Su" <?php if ($data[3]=="Su"){?> selected="selected" 
<?php }?>>Su</option> 
           <option value="P" <?php if ($data[3]=="P"){?> selected="selected" <?php 
}?>>P</option> 
           <option value="DO" <?php if ($data[3]=="DO"){?> selected="selected" 
<?php }?>>DO</option> 
           <option value="IO" <?php if ($data[3]=="IO"){?> selected="selected" 
<?php }?>>IO</option> 
           <option value="BO" <?php if ($data[3]=="BO"){?> selected="selected" 
<?php }?>>BO</option> 
           <option value="SA" <?php if ($data[3]=="SA"){?> selected="selected" 
<?php }?>>SA</option> 
           <option value="OA" <?php if ($data[3]=="OA"){?> selected="selected" 
<?php }?>>OA</option>
```

```
10
```

```
 <option value="PC" <?php if ($data[3]=="PC"){?> selected="selected" 
<?php }?>>PC</option> 
           <option value="A" <?php if ($data[3]=="A"){?> selected="selected" <?php 
}?>>A</option> 
         </select> 
     </div></td> 
     <td width="17%" bgcolor="#FFFF00"><div align="center"> 
         <select name="mcategory1" id="select4"> 
           <option>- Choose a category - </option> 
          <option value='N' <?php if ($data[4]=="N"){?> selected="selected" <?php
}?>>N</option> 
           <option value='Adj' <?php if ($data[4]=="Adj"){?> selected="selected" 
<?php }?>>Adj</option> 
           <option value='Adv' <?php if ($data[4]=="Adv"){?> selected="selected" 
<?php }?>>Adv</option> 
           <option value='ModAux' <?php if ($data[4]=="ModAux"){?> 
selected="selected" <?php }?>>ModAux</option> 
           <option value='PrimAux' <?php if ($data[4]=="PrimAux"){?> 
selected="selected" <?php }?>>PrimAux</option> 
          <option value='LV' <?php if ($data[4]=="LV"){?> selected="selected" <?php
}?>>LV</option> 
           <option value='Prep' <?php if ($data[4]=="Prep"){?> selected="selected" 
<?php }?>>Prep</option> 
           <option value='Conj' <?php if ($data[4]=="Conj"){?> selected="selected" 
<?php }?>>Conj</option> 
           <option value='DefArt' <?php if ($data[4]=="DefArt"){?> 
selected="selected" <?php }?>>DefArt</option> 
           <option value='IndefArt' <?php if ($data[4]=="IndefArt"){?> 
selected="selected" <?php }?>>IndefArt</option> 
          <option value='CNum' <?php if ($data[4]=="CNum"){?> selected="selected"
<?php }?>>CNum</option> 
           <option value='ONum' <?php if ($data[4]=="ONum"){?> selected="selected" 
<?php }?>>ONum</option> 
           <option value='PersPro' <?php if ($data[4]=="PersPro"){?> 
selected="selected" <?php }?>>PersPro</option> 
           <option value='SelfPro' <?php if ($data[4]=="SelfPro"){?> 
selected="selected" <?php }?>>SelfPro</option> 
           <option value='DemPro' <?php if ($data[4]=="DemPro"){?> 
selected="selected" <?php }?>>DemPro</option> 
           <option value='PossPro' <?php if ($data[4]=="PossPro"){?> 
selected="selected" <?php }?>>PossPro</option> 
           <option value='RelPro' <?php if ($data[4]=="RelPro"){?> 
selected="selected" <?php }?>>RelPro</option> 
           <option value='IntPro' <?php if ($data[4]=="IntPro"){?> 
selected="selected" <?php }?>>IntPro</option> 
           <option value='RecPro' <?php if ($data[4]=="RecPro"){?> 
selected="selected" <?php }?>>RecPro</option> 
           <option value='Sone' <?php if ($data[4]=="Sone"){?> selected="selected" 
<?php }?>>Sone</option> 
           <option value='Quant' <?php if ($data[4]=="Quant"){?> selected="selected" 
<?php }?>>Quant</option> 
           <option value='AdjP' <?php if ($data[4]=="AdjP"){?> selected="selected" 
<?php }?>>AdjP</option> 
           <option value='AdvP' <?php if ($data[4]=="AdvP"){?> selected="selected" 
<?php }?>>AdvP</option> 
          <option value='VP' <?php if ($data[4]=="VP"){?> selected="selected" <?php
}?>>VP</option> 
           <option value='PrepP' <?php if ($data[4]=="PrepP"){?> selected="selected" 
<?php }?>>PrepP</option> 
          <option value='FinCl' <?php if ($data[4]=="FinCl"){?> selected="selected"
<?php }?>>FinCl</option> 
           <option value='NfinCl' <?php if ($data[4]=="NfinCl"){?> 
selected="selected" <?php }?>>NfinCl</option> 
          <option value='NP 1' <?php if ($data[4] =="NP 1") {?> selected="selected"
<?php }?>>NP 1</option>
```

```
11
```
 <option value='NP 2' <?php if (\$data[4]=="NP 2"){?> selected="selected" <?php }?>>NP 2</option> <option value='NP 3' <?php if (\$data[4] =="NP 3") {?> selected="selected" <?php }?>>NP 3</option> <option value='NP 4' <?php if (\$data[4]=="NP 4"){?> selected="selected" <?php }?>>NP 4</option> <option value='NP 5' <?php if (\$data[4]=="NP 5"){?> selected="selected" <?php }?>>NP 5</option> <option value='NP 6' <?php if (\$data[4]=="NP 6"){?> selected="selected" <?php }?>>NP 6</option> <option value='NP 1-1' <?php if  $(\text{5data}[4] == "NP 1-1")$  {?> selected="selected" <?php }?>>NP 1-1</option> <option value='NP 1-2' <?php if  $(\text{Sdata}[4] == "NP 1-2")$  {?> selected="selected" <?php }?>>NP 1-2</option> <option value='NP  $1-3'$  <?php if (\$data[4] =="NP  $1-3"$ ){?> selected="selected" <?php }?>>NP 1-3</option> <option value='NP 1-4' <?php if  $(\text{Sdata}[4] == "NP 1-4")$  {?> selected="selected" <?php }?>>NP 1-4</option> <option value='NP 1-5' <?php if  $(\text{Sdata}[4] == "NP 1-5")$  {?> selected="selected" <?php }?>>NP 1-5</option> <option value='NP 1-6' <? php if  $(\text{Sdata}[4] == "NP 1-6")$  (?> selected="selected" <?php }?>>NP 1-6</option> <option value='NP 2-1' <? php if  $(\text{Sdata}[4] == "NP 2-1")$  {?> selected="selected" <?php }?>>NP 2-1</option> <option value='NP 2-2' <? php if  $(\text{Sdata}[4] == "NP 2-2")$  {?> selected="selected" <?php }?>>NP 2-2</option> <option value='NP 2-3' <?php if (\$data[4]=="NP 2-3"){?> selected="selected" <?php }?>>NP 2-3</option> <option value='NP 2-4' <?php if  $({\text{Sdata}}[4] == "NP 2-4")$  {?> selected="selected" <?php }?>>NP 2-4</option> <option value='NP 2-5' <?php if (\$data[4]=="NP 2-5"){?> selected="selected" <?php }?>>NP 2-5</option> <option value='NP  $6-6'$  <?php if  $(\text{Sdata}[4] == "NP 2-6")$  (?> selected="selected" <?php }?>>NP 2-6</option> <option value='NP 3-1' <?php if (\$data[4]=="NP 3-1"){?> selected="selected" <?php }?>>NP 3-1</option> <option value='NP 3-2' <?php if (\$data[4]=="NP 3-2"){?> selected="selected" <?php }?>>NP 3-2</option>  $\Rightarrow$  <option value='NP 3-3' <?php if (\$data[4] =="NP 3-3"){?> selected="selected" <?php }?>>NP 3-3</option> <option value='NP 3-4' <?php if (\$data[4]=="NP 3-4"){?> selected="selected" <?php }?>>NP 3-4</option> <option value='NP 3-5' <?php if  $(\text{Sdata}[4] == "NP 3-5")$  {?> selected="selected" <?php }?>>NP 3-5</option> <option value='NP 3-6' <? php if  $(\text{Sdata}[4] == "NP 3-6")$  {?> selected="selected" <?php }?>>NP 3-6</option> <option value='NP  $4-1'$  <?php if (\$data[4] =="NP  $4-1"$ ){?> selected="selected" <?php }?>>NP 4-1</option> <option value='NP  $4-2'$  <?php if  $(\text{Sdata}[4] == "NP 4-2")$  {?> selected="selected" <?php }?>>NP 4-2</option> <option value='NP  $4-3'$  <?php if  $(\frac{3}{4}a + 4) = -'NP$   $4-3'$   $(\frac{2}{3}a + 4)$ selected="selected" <?php }?>>NP 4-3</option> <option value='NP  $4-4'$  <?php if (\$data[4] =="NP  $4-4"$ ){?> selected="selected" <?php }?>>NP 4-4</option> <option value='NP  $4-5'$  <?php if (\$data[4] =="NP  $4-5"$ ){?> selected="selected" <?php }?>>NP 4-5</option> <option value='NP  $4-6'$  <?php if  $(\text{Sdata}[4] == "NP 4-6")$  {?> selected="selected" <?php }?>>NP 4-6</option> <option value='NP  $5-1'$  <?php if (\$data[4] =="NP  $5-1"$ ){?> selected="selected" <?php }?>>NP 5-1</option> <option value='NP  $5-2'$  <?php if (\$data[4] =="NP  $5-2"$ ){?> selected="selected" <?php }?>>NP 5-2</option> <option value='NP  $5-3'$  <?php if  $(\text{Sdata}[4] == "NP 5-3")$  {?> selected="selected" <?php }?>>NP 5-3</option> <option value='NP  $5-4'$  <?php if (\$data[4] =="NP  $5-4"$ ){?> selected="selected" <?php }?>>NP 5-4</option>

```
<option value='NP 5-5' <?php if ($data[4] =="NP 5-5"){?>
selected="selected" <?php }?>>NP 5-5</option> 
          <option value='NP 5-6' <?php if (\text{Sdata}[4] == "NP 5-6") {?>
selected="selected" <?php }?>>NP 5-6</option> 
          <option value='NP 6-1' <?php if (\text{Sdata}[4] == "NP 6-1") (?>
selected="selected" <?php }?>>NP 6-1</option> 
          <option value='NP 6-2' <?php if (\text{Sdata}[4] == "NP 6-2") {?>
selected="selected" <?php }?>>NP 6-2</option> 
          <option value='NP 6-3' <?php if (\text{Sdata}[4] == "NP 6-3") (?>
selected="selected" <?php }?>>NP 6-3</option>
          <option value='NP 6-4' <?php if (\text{Sdata}[4] == "NP 6-4") {?>
selected="selected" <?php }?>>NP 6-4</option>
          <option value='NP 6-5' <?php if (\text{Sdata}[4] == "NP 6-5") {?>
selected="selected" <?php }?>>NP 6-5</option> 
          <option value='NP 6-6' <?php if ($data[4] =="NP 6-6"){?>
selected="selected" <?php }?>>NP 6-6</option> 
         </select> 
    </div></td>
     <td bgcolor="#FFFF00"><div align="center"> 
         <label></label> 
         <input type="button" name="button" id="button3" value="Press Tab Button to 
input Constituent 2 value " /> 
    \langlediv> <div align="center"> 
           <label></label> 
           <label></label> 
       </div></td> 
  \langle/tr>
  <tr>
     <td bgcolor="#FFFF00">&nbsp;Constituent 2</td> 
    <td bgcolor="#FFFF00">&nbsp;</td>
     <td bgcolor="#FFFF00"><label> 
         <div align="left"> 
           <input name="mconstituent2" type="text" id="textfield7" value="<?php echo 
"$data[5]"; ?>" size="50" /> 
        \langlediv\rangle</label></td>
     <td bgcolor="#FFFF00"><div align="center"> 
         <label></label> 
         <select name="mfunction2" id="mfunction2"> 
           <option>- Choose a Function -</option> 
           <option value="Det" <?php if ($data[6]=="Det"){?> selected="selected" 
<?php }?>>Det</option> 
           <option value="Prem" <?php if ($data[6]=="Prem"){?> selected="selected" 
<?php }?>>Prem</option> 
           <option value="H" <?php if ($data[6]=="H"){?> selected="selected" <?php 
}?>>H</option> 
           <option value="Pom" <?php if ($data[6]=="Pom"){?> selected="selected" 
<?php }?>>Pom</option> 
           <option value="ModAux" <?php if ($data[6]=="ModAux"){?> 
selected="selected" <?php }?>>ModAux</option> 
           <option value="PrimAux" <?php if ($data[6]=="PrimAux"){?> 
selected="selected" <?php }?>>PrimAux</option> 
           <option value="LV" <?php if ($data[6]=="LV"){?> selected="selected" 
<?php }?>>LV</option> 
           <option value="Prepos" <?php if ($data[6]=="Prepos"){?> 
selected="selected" <?php }?>>Prepos</option> 
           <option value="PreposC" <?php if ($data[6]=="PreposC"){?> 
selected="selected" <?php }?>>PreposC</option> 
           <option value="Su" <?php if ($data[6]=="Su"){?> selected="selected" 
<?php }?>>Su</option> 
          \phi <option value="P" <?php if (\theta)data[6] == "P")\phi selected="selected" <?php
}?>>P</option> 
           <option value="DO" <?php if ($data[6]=="DO"){?> selected="selected" 
<?php }?>>DO</option>
```

```
 <option value="IO" <?php if ($data[6]=="IO"){?> selected="selected" 
<?php }?>>IO</option> 
           <option value="BO" <?php if ($data[6]=="BO"){?> selected="selected" 
<?php }?>>BO</option> 
           <option value="SA" <?php if ($data[6]=="SA"){?> selected="selected" 
<?php }?>>SA</option> 
          <option value="OA" <?php if ($data[6]=="OA"){?> selected="selected"
<?php }?>>OA</option> 
           <option value="PC" <?php if ($data[6]=="PC"){?> selected="selected" 
<?php }?>>PC</option> 
           <option value="A" <?php if ($data[6]=="A"){?> selected="selected" <?php 
}?>>A</option> 
         </select> 
     </div></td> 
     <td bgcolor="#FFFF00"><div align="center"> 
         <select name="mcategory2" id="mcategory"> 
           <option>- Choose a category - </option> 
          <option value='N' <?php if ($data[7]=="N"){?> selected="selected" <?php
}?>>N</option> 
           <option value='Adj' <?php if ($data[7]=="Adj"){?> selected="selected" 
<?php }?>>Adj</option> 
          <option value='Adv' <?php if ($data[7]=="Adv"){?> selected="selected"
<?php }?>>Adv</option> 
           <option value='ModAux' <?php if ($data[7]=="ModAux"){?> 
selected="selected" <?php }?>>ModAux</option> 
           <option value='PrimAux' <?php if ($data[7]=="PrimAux"){?> 
selected="selected" <?php }?>>PrimAux</option> 
           <option value='LV' <?php if ($data[7]=="LV"){?> selected="selected" <?php 
}?>>LV</option> 
           <option value='Prep' <?php if ($data[7]=="Prep"){?> selected="selected" 
<?php }?>>Prep</option> 
           <option value='Conj' <?php if ($data[7]=="Conj"){?> selected="selected" 
<?php }?>>Conj</option> 
           <option value='DefArt' <?php if ($data[7]=="DefArt"){?> 
selected="selected" <?php }?>>DefArt</option> 
           <option value='IndefArt' <?php if ($data[7]=="IndefArt"){?> 
selected="selected" <?php }?>>IndefArt</option> 
          <option value='CNum' <?php if ($data[7] =="CNum"){?> selected="selected"
<?php }?>>CNum</option> 
           <option value='ONum' <?php if ($data[7]=="ONum"){?> selected="selected" 
<?php }?>>ONum</option> 
           <option value='PersPro' <?php if ($data[7]=="PersPro"){?> 
selected="selected" <?php }?>>PersPro</option> 
           <option value='SelfPro' <?php if ($data[7]=="SelfPro"){?> 
selected="selected" <?php }?>>SelfPro</option> 
           <option value='DemPro' <?php if ($data[7]=="DemPro"){?> 
selected="selected" <?php }?>>DemPro</option> 
           <option value='PossPro' <?php if ($data[7]=="PossPro"){?> 
selected="selected" <?php }?>>PossPro</option> 
           <option value='RelPro' <?php if ($data[7]=="RelPro"){?> 
selected="selected" <?php }?>>RelPro</option> 
           <option value='IntPro' <?php if ($data[7]=="IntPro"){?> 
selected="selected" <?php }?>>IntPro</option> 
           <option value='RecPro' <?php if ($data[7]=="RecPro"){?> 
selected="selected" <?php }?>>RecPro</option> 
           <option value='Sone' <?php if ($data[7]=="Sone"){?> selected="selected" 
<?php }?>>Sone</option> 
           <option value='Quant' <?php if ($data[7]=="Quant"){?> selected="selected" 
<?php }?>>Quant</option> 
           <option value='AdjP' <?php if ($data[7]=="AdjP"){?> selected="selected" 
<?php }?>>AdjP</option> 
           <option value='AdvP' <?php if ($data[7]=="AdvP"){?> selected="selected" 
<?php }?>>AdvP</option> 
          <option value='VP' <?php if ($data[7]=="VP"){?> selected="selected" <?php
}?>>VP</option>
```

```
14
```

```
 <option value='PrepP' <?php if ($data[7]=="PrepP"){?> selected="selected" 
<?php }?>>PrepP</option> 
           <option value='FinCl' <?php if ($data[7]=="FinCl"){?> selected="selected" 
<?php }?>>FinCl</option> 
           <option value='NfinCl' <?php if ($data[7]=="NfinCl"){?> 
selected="selected" <?php }?>>NfinCl</option> 
           <option value='NP 1' <?php if ($data[7]=="NP 1"){?> selected="selected" 
<?php }?>>NP 1</option> 
           <option value='NP 2' <?php if ($data[7]=="NP 2"){?> selected="selected" 
<?php }?>>NP 2</option> 
           <option value='NP 3' <?php if ($data[7]=="NP 3"){?> selected="selected" 
<?php }?>>NP 3</option> 
           <option value='NP 4' <?php if ($data[7]=="NP 4"){?> selected="selected" 
<?php }?>>NP 4</option> 
           <option value='NP 5' <?php if ($data[7]=="NP 5"){?> selected="selected" 
<?php }?>>NP 5</option> 
           <option value='NP 6' <?php if ($data[7]=="NP 6"){?> selected="selected" 
<?php }?>>NP 6</option> 
          <option value='NP 1-1' <?php if (\text{5data}[7] == "NP 1-1") {?>
selected="selected" <?php }?>>NP 1-1</option> 
          <option value='NP 1-2' <?php if ($data[7] =="NP 1-2"){?>
selected="selected" <?php }?>>NP 1-2</option> 
          <option value='NP 1-3' <?php if ($data[7] =="NP 1-3"){?>
selected="selected" <?php }?>>NP 1-3</option> 
          <option value='NP 1-4' <?php if ($data[7] =="NP 1-4"){?>
selected="selected" <?php }?>>NP 1-4</option> 
           <option value='NP 1-5' <?php if ($data[7]=="NP 1-5"){?> 
selected="selected" <?php }?>>NP 1-5</option>
          <option value='NP 1-6' <?php if ({\text{Sdata}}[7] == "NP 1-6") {?>
selected="selected" <?php }?>>NP 1-6</option> 
           <option value='NP 2-1' <?php if ($data[7]=="NP 2-1"){?> 
selected="selected" <?php }?>>NP 2-1</option> 
          <option value='NP 2-2' <?php if (\text{Sdata}[7] == "NP 2-2") (?>
selected="selected" <?php }?>>NP 2-2</option> 
           <option value='NP 2-3' <?php if ($data[7]=="NP 2-3"){?> 
selected="selected" <?php }?>>NP 2-3</option> 
          <option value='NP 2-4' <? php if (\text{Sdata}[7] == "NP 2-4") {?>
selected="selected" <?php }?>>NP 2-4</option> 
          \Rightarrow <option value='NP 2-5' <?php if ($data[7] =="NP 2-5"){?>
selected="selected" <?php }?>>NP 2-5</option> 
          <option value='NP 6-6' <? php if (\text{Sdata}[7] == "NP 2-6") {?>
selected="selected" <?php }?>>NP 2-6</option> 
          <option value='NP 3-1' <?php if ($data[7] =="NP 3-1"){?>
selected="selected" <?php }?>>NP 3-1</option> 
          <option value='NP 3-2' <? php if (\text{Sdata}[7] == "NP 3-2") {?>
selected="selected" <?php }?>>NP 3-2</option> 
           <option value='NP 3-3' <?php if ($data[7]=="NP 3-3"){?> 
selected="selected" <?php }?>>NP 3-3</option> 
          <option value='NP 3-4' <?php if (\text{Sdata}[7] == "NP 3-4") {?>
selected="selected" <?php }?>>NP 3-4</option> 
           <option value='NP 3-5' <?php if ($data[7]=="NP 3-5"){?> 
selected="selected" <?php }?>>NP 3-5</option> 
          <option value='NP 3-6' <? php if (\text{Sdata}[7] == "NP 3-6") {?>
selected="selected" <?php }?>>NP 3-6</option> 
          <option value='NP 4-1' <?php if ($data[7] =="NP 4-1"){?>
selected="selected" <?php }?>>NP 4-1</option> 
          <option value='NP 4-2' <?php if (\text{Sdata}[7] == "NP 4-2") {?>
selected="selected" <?php }?>>NP 4-2</option> 
          <option value='NP 4-3' <?php if ($data[7] =="NP 4-3"){?>
selected="selected" <?php }?>>NP 4-3</option> 
          <option value='NP 4-4' <?php if ($data[7] =="NP 4-4"){?>
selected="selected" <?php }?>>NP 4-4</option> 
          <option value='NP 4-5' <?php if ($data[7]=="NP 4-5"){?>
selected="selected" <?php }?>>NP 4-5</option> 
          <option value='NP 4-6' <?php if ($data[7] =="NP 4-6"){?>
selected="selected" <?php }?>>NP 4-6</option>
```

```
<option value='NP 5-1' <?php if ($data[7]=="NP 5-1"){?>
selected="selected" <?php }?>>NP 5-1</option> 
          <option value='NP 5-2' <?php if ($data[7] =="NP 5-2"){?>
selected="selected" <?php }?>>NP 5-2</option> 
          <option value='NP 5-3' <?php if ($data[7] =="NP 5-3"){?>
selected="selected" <?php }?>>NP 5-3</option> 
          <option value='NP 5-4' <?php if (\text{Sdata}[7] == "NP 5-4") {?>
selected="selected" <?php }?>>NP 5-4</option> 
           <option value='NP 5-5' <?php if ($data[7]=="NP 5-5"){?> 
selected="selected" <?php }?>>NP 5-5</option> 
           <option value='NP 5-6' <?php if ($data[7]=="NP 5-6"){?> 
selected="selected" <?php }?>>NP 5-6</option>
          <option value='NP 6-1' <?php if ($data[7] =="NP 6-1"){?>
selected="selected" <?php }?>>NP 6-1</option> 
          <option value='NP 6-2' <?php if ($data[7] =="NP 6-2"){?>
selected="selected" <?php }?>>NP 6-2</option> 
          <option value='NP 6-3' <?php if ($data[7]=="NP 6-3"){?>
selected="selected" <?php }?>>NP 6-3</option> 
          <option value='NP 6-4' <?php if ($data[7] =="NP 6-4"){?>
selected="selected" <?php }?>>NP 6-4</option> 
          <option value='NP 6-5' <?php if ($data[7] =="NP 6-5"){?>
selected="selected" <?php }?>>NP 6-5</option> 
          <option value='NP 6-6' <?php if ($data[7] =="NP 6-6"){?>
selected="selected" <?php }?>>NP 6-6</option>
         </select> 
    </div></td>
     <td bgcolor="#FFFF00"><div align="center"> 
         <label></label> 
         <input type="button" name="button4" id="button4" value="Press Tab Button to 
input Constituent 3 value " /> 
       </div> 
         <div align="center"> 
           <label></label> 
           <label></label> 
       </div></td> 
  \langle/tr>
   <tr> 
     <td bgcolor="#FFFF00">&nbsp;Constituent 3</td> 
    <td bgcolor="#FFFF00">&nbsp;</td>
     <td bgcolor="#FFFF00"><label> 
         <div align="left"> 
           <input name="mconstituent3" type="text" id="textfield6" value="<?php echo 
"$data[8]"; ?>" size="50" /> 
        \langlediv> </label></td> 
     <td bgcolor="#FFFF00"><div align="center"> 
         <label></label> 
         <select name="mfunction3" id="mfunction3"> 
           <option>- Choose a Function -</option> 
           <option value="Det" <?php if ($data[9]=="Det"){?> selected="selected" 
<?php }?>>Det</option> 
           <option value="Prem" <?php if ($data[9]=="Prem"){?> selected="selected" 
<?php }?>>Prem</option> 
           <option value="H" <?php if ($data[9]=="H"){?> selected="selected" <?php 
}?>>H</option> 
           <option value="Pom" <?php if ($data[9]=="Pom"){?> selected="selected" 
<?php }?>>Pom</option> 
           <option value="ModAux" <?php if ($data[9]=="ModAux"){?> 
selected="selected" <?php }?>>ModAux</option> 
           <option value="PrimAux" <?php if ($data[9]=="PrimAux"){?> 
selected="selected" <?php }?>>PrimAux</option> 
          <option value="LV" <?php if ($data[9]=="LV"){?> selected="selected"
<?php }?>>LV</option> 
           <option value="Prepos" <?php if ($data[9]=="Prepos"){?> 
selected="selected" <?php }?>>Prepos</option>
```

```
 <option value="PreposC" <?php if ($data[9]=="PreposC"){?> 
selected="selected" <?php }?>>PreposC</option> 
          <option value="Su" <?php if ($data[9] =="Su") {?> selected="selected"
<?php }?>>Su</option> 
           <option value="P" <?php if ($data[9]=="P"){?> selected="selected" <?php 
}?>>P</option> 
           <option value="DO" <?php if ($data[9]=="DO"){?> selected="selected" 
<?php }?>>DO</option> 
           <option value="IO" <?php if ($data[9]=="IO"){?> selected="selected" 
<?php }?>>IO</option> 
           <option value="BO" <?php if ($data[9]=="BO"){?> selected="selected" 
<?php }?>>BO</option> 
           <option value="SA" <?php if ($data[9]=="SA"){?> selected="selected" 
<?php }?>>SA</option> 
           <option value="OA" <?php if ($data[9]=="OA"){?> selected="selected" 
<?php }?>>OA</option> 
           <option value="PC" <?php if ($data[9]=="PC"){?> selected="selected" 
<?php }?>>PC</option> 
           <option value="A" <?php if ($data[9]=="A"){?> selected="selected" <?php 
}?>>A</option> 
         </select> 
    </div></td>
    <td bgcolor="#FFFF00"><div align="center"> 
         <select name="mcategory3" id="mcategory2"> 
           <option>- Choose a category - </option> 
          <option value='N' <?php if ($data[10]=="N"){?> selected="selected" <?php
}?>>N</option> 
           <option value='Adj' <?php if ($data[10]=="Adj"){?> selected="selected" 
<?php }?>>Adj</option> 
           <option value='Adv' <?php if ($data[10]=="Adv"){?> selected="selected" 
<?php }?>>Adv</option> 
           <option value='ModAux' <?php if ($data[10]=="ModAux"){?> 
selected="selected" <?php }?>>ModAux</option> 
           <option value='PrimAux' <?php if ($data[10]=="PrimAux"){?> 
selected="selected" <?php }?>>PrimAux</option> 
          <option value='LV' <?php if ($data[10]=="LV"){?> selected="selected"
<?php }?>>LV</option> 
           <option value='Prep' <?php if ($data[10]=="Prep"){?> selected="selected" 
<?php }?>>Prep</option> 
           <option value='Conj' <?php if ($data[10]=="Conj"){?> selected="selected" 
<?php }?>>Conj</option> 
           <option value='DefArt' <?php if ($data[10]=="DefArt"){?> 
selected="selected" <?php }?>>DefArt</option> 
           <option value='IndefArt' <?php if ($data[10]=="IndefArt"){?> 
selected="selected" <?php }?>>IndefArt</option> 
           <option value='CNum' <?php if ($data[10]=="CNum"){?> selected="selected" 
<?php }?>>CNum</option> 
           <option value='ONum' <?php if ($data[10]=="ONum"){?> selected="selected" 
<?php }?>>ONum</option> 
          <option value='PersPro' <?php if ($data[10]=="PersPro"){?> 
selected="selected" <?php }?>>PersPro</option> 
          <option value='SelfPro' <?php if ($data[10]=="SelfPro"){?>
selected="selected" <?php }?>>SelfPro</option> 
           <option value='DemPro' <?php if ($data[10]=="DemPro"){?> 
selected="selected" <?php }?>>DemPro</option> 
           <option value='PossPro' <?php if ($data[10]=="PossPro"){?> 
selected="selected" <?php }?>>PossPro</option> 
           <option value='RelPro' <?php if ($data[10]=="RelPro"){?> 
selected="selected" <?php }?>>RelPro</option> 
           <option value='IntPro' <?php if ($data[10]=="IntPro"){?> 
selected="selected" <?php }?>>IntPro</option> 
           <option value='RecPro' <?php if ($data[10]=="RecPro"){?> 
selected="selected" <?php }?>>RecPro</option> 
           <option value='Sone' <?php if ($data[10]=="Sone"){?> selected="selected" 
<?php }?>>Sone</option>
```

```
17
```

```
 <option value='Quant' <?php if ($data[10]=="Quant"){?> 
selected="selected" <?php }?>>Quant</option> 
           <option value='AdjP' <?php if ($data[10]=="AdjP"){?> selected="selected" 
<?php }?>>AdjP</option> 
           <option value='AdvP' <?php if ($data[10]=="AdvP"){?> selected="selected" 
<?php }?>>AdvP</option> 
          <option value='VP' <?php if ($data[10]=="VP"){?> selected="selected"
<?php }?>>VP</option> 
           <option value='PrepP' <?php if ($data[10]=="PrepP"){?> 
selected="selected" <?php }?>>PrepP</option> 
           <option value='FinCl' <?php if ($data[10]=="FinCl"){?> 
selected="selected" <?php }?>>FinCl</option> 
           <option value='NfinCl' <?php if ($data[10]=="NfinCl"){?> 
selected="selected" <?php }?>>NfinCl</option> 
           <option value='NP 1' <?php if ($data[10]=="NP 1"){?> selected="selected" 
<?php }?>>NP 1</option> 
           <option value='NP 2' <?php if ($data[10]=="NP 2"){?> selected="selected" 
<?php }?>>NP 2</option> 
           <option value='NP 3' <?php if ($data[10]=="NP 3"){?> selected="selected" 
<?php }?>>NP 3</option> 
           <option value='NP 4' <?php if ($data[10]=="NP 4"){?> selected="selected" 
<?php }?>>NP 4</option> 
           <option value='NP 5' <?php if ($data[10]=="NP 5"){?> selected="selected" 
<?php }?>>NP 5</option> 
           <option value='NP 6' <?php if ($data[10]=="NP 6"){?> selected="selected" 
<?php }?>>NP 6</option> 
          <option value='NP 1-1' <?php if ($data[10]=="NP 1-1"){?>
selected="selected" <?php }?>>NP 1-1</option>
          <option value='NP 1-2' <?php if (\text{Sdata}[10] == "NP 1-2") {?>
selected="selected" <?php }?>>NP 1-2</option> 
           <option value='NP 1-3' <?php if ($data[10]=="NP 1-3"){?> 
selected="selected" <?php }?>>NP 1-3</option> 
          <option value='NP 1-4' <?php if ($data[10]=="NP 1-4"){?>
selected="selected" <?php }?>>NP 1-4</option> 
           <option value='NP 1-5' <?php if ($data[10]=="NP 1-5"){?> 
selected="selected" <?php }?>>NP 1-5</option> 
          <option value='NP 1-6' <?php if ($data[10] =="NP 1-6") {?>
selected="selected" <?php }?>>NP 1-6</option> 
          \Rightarrow <option value='NP 2-1' <?php if ($data[10]=="NP 2-1"){?>
selected="selected" <?php }?>>NP 2-1</option>
           <option value='NP 2-2' <?php if ($data[10]=="NP 2-2"){?> 
selected="selected" <?php }?>>NP 2-2</option> 
          <option value='NP 2-3' <?php if (Sdata[10]=="NP 2-3") {?>
selected="selected" <?php }?>>NP 2-3</option> 
          <option value='NP 2-4' <?php if (\text{Sdata}[10] == "NP 2-4") {?>
selected="selected" <?php }?>>NP 2-4</option> 
           <option value='NP 2-5' <?php if ($data[10]=="NP 2-5"){?> 
selected="selected" <?php }?>>NP 2-5</option> 
          <option value='NP 6-6' <?php if (\frac{3}{4}data[10]=="NP 2-6"){?>
selected="selected" <?php }?>>NP 2-6</option> 
          <option value='NP 3-1' <?php if ($data[10]=="NP 3-1"){?>
selected="selected" <?php }?>>NP 3-1</option> 
          <option value='NP 3-2' <?php if (\text{Sdata}[10] == "NP 3-2") {?>
selected="selected" <?php }?>>NP 3-2</option> 
           <option value='NP 3-3' <?php if ($data[10]=="NP 3-3"){?> 
selected="selected" <?php }?>>NP 3-3</option> 
          <option value='NP 3-4' <?php if (Sdata[10]=="NP 3-4") {?>
selected="selected" <?php }?>>NP 3-4</option> 
           <option value='NP 3-5' <?php if ($data[10]=="NP 3-5"){?> 
selected="selected" <?php }?>>NP 3-5</option> 
           <option value='NP 3-6' <?php if ($data[10]=="NP 3-6"){?> 
selected="selected" <?php }?>>NP 3-6</option> 
          <option value='NP 4-1' <?php if ($data[10]=="NP 4-1"){?>
selected="selected" <?php }?>>NP 4-1</option> 
          <option value='NP 4-2' <?php if ($data[10]=="NP 4-2"){?>
selected="selected" <?php }?>>NP 4-2</option>
```

```
<option value='NP 4-3' <?php if ($data[10] =="NP 4-3") {?>
selected="selected" <?php }?>>NP 4-3</option> 
          <option value='NP 4-4' <?php if ($data[10]=="NP 4-4"){?>
selected="selected" <?php }?>>NP 4-4</option> 
          <option value='NP 4-5' <?php if ($data[10]=="NP 4-5"){?>
selected="selected" <?php }?>>NP 4-5</option> 
          <option value='NP 4-6' <?php if (\text{Sdata}[10] == "NP 4-6") {?>
selected="selected" <?php }?>>NP 4-6</option> 
           <option value='NP 5-1' <?php if ($data[10]=="NP 5-1"){?> 
selected="selected" <?php }?>>NP 5-1</option> 
           <option value='NP 5-2' <?php if ($data[10]=="NP 5-2"){?> 
selected="selected" <?php }?>>NP 5-2</option> 
          <option value='NP 5-3' <?php if ($data[10]=="NP 5-3"){?>
selected="selected" <?php }?>>NP 5-3</option> 
          <option value='NP 5-4' <?php if ($data[10] =="NP 5-4"){?>
selected="selected" <?php }?>>NP 5-4</option> 
          <option value='NP 5-5' <?php if (\text{Sdata}[10] == "NP 5-5") {?>
selected="selected" <?php }?>>NP 5-5</option> 
           <option value='NP 5-6' <?php if ($data[10]=="NP 5-6"){?> 
selected="selected" <?php }?>>NP 5-6</option> 
          <option value='NP 6-1' <?php if ($data[10] =="NP 6-1") {?>
selected="selected" <?php }?>>NP 6-1</option>
          <option value='NP 6-2' <?php if ($data[10] =="NP 6-2"){?>
selected="selected" <?php }?>>NP 6-2</option> 
          <option value='NP 6-3' <?php if ($data[10] =="NP 6-3") {?>
selected="selected" <?php }?>>NP 6-3</option> 
          <option value='NP 6-4' <?php if ($data[10]=="NP 6-4"){?>
selected="selected" <?php }?>>NP 6-4</option> 
          <option value='NP 6-5' <?php if ($data[10] =="NP 6-5"){?>
selected="selected" <?php }?>>NP 6-5</option> 
           <option value='NP 6-6' <?php if ($data[10]=="NP 6-6"){?> 
selected="selected" <?php }?>>NP 6-6</option> 
         </select> 
     </div></td> 
     <td bgcolor="#FFFF00"><div align="center"> 
         <input type="button" name="button5" id="button6" value="Press Tab Button to 
input Constituent 4 value " /> 
       </div> 
         <div align="center"></div></td> 
  \langle/tr>
  <tr>
     <td bgcolor="#FFFF00">&nbsp;Constituent 4</td> 
    <td bgcolor="#FFFF00">&nbsp;</td>
     <td bgcolor="#FFFF00"><div align="left"> 
         <input name="mconstituent4" type="text" id="textfield4" value="<?php echo 
"$data[11]"; ?>" size="50" /> 
     </div></td> 
     <td bgcolor="#FFFF00"><div align="center"> 
         <select name="mfunction4" id="mfunction4"> 
           <option>- Choose a Function -</option> 
           <option value="Det" <?php if ($data[12]=="Det"){?> selected="selected" 
<?php }?>>Det</option> 
           <option value="Prem" <?php if ($data[12]=="Prem"){?> selected="selected" 
<?php }?>>Prem</option> 
           <option value="H" <?php if ($data[12]=="H"){?> selected="selected" <?php 
}?>>H</option> 
           <option value="Pom" <?php if ($data[12]=="Pom"){?> selected="selected" 
<?php }?>>Pom</option> 
           <option value="ModAux" <?php if ($data[12]=="ModAux"){?> 
selected="selected" <?php }?>>ModAux</option> 
           <option value="PrimAux" <?php if ($data[12]=="PrimAux"){?> 
selected="selected" <?php }?>>PrimAux</option> 
           <option value="LV" <?php if ($data[12]=="LV"){?> selected="selected" 
<?php }?>>LV</option> 
           <option value="Prepos" <?php if ($data[12]=="Prepos"){?> 
selected="selected" <?php }?>>Prepos</option>
```

```
 <option value="PreposC" <?php if ($data[12]=="PreposC"){?> 
selected="selected" <?php }?>>PreposC</option> 
           <option value="Su" <?php if ($data[12]=="Su"){?> selected="selected" 
<?php }?>>Su</option> 
          <option value="P" <?php if ($data[12]=="P"){?> selected="selected" <?php
}?>>P</option> 
          <option value="DO" <?php if ($data[12] =="DO"){?> selected="selected"
<?php }?>>DO</option> 
           <option value="IO" <?php if ($data[12]=="IO"){?> selected="selected" 
<?php }?>>IO</option> 
          <option value="BO" <?php if ($data[12]=="BO"){?> selected="selected"
<?php }?>>BO</option> 
          <option value="SA" <?php if ($data[12]=="SA"){?> selected="selected"
<?php }?>>SA</option> 
          <option value="OA" <?php if ($data[12]=="OA"){?> selected="selected"
<?php }?>>OA</option> 
           <option value="PC" <?php if ($data[12]=="PC"){?> selected="selected" 
<?php }?>>PC</option> 
          <option value="A" <?php if ($data[12]=="A"){?> selected="selected" <?php
}?>>A</option> 
         </select> 
    </div></td>
     <td bgcolor="#FFFF00"><div align="center"> 
         <select name="mcategory4" id="mcategory3"> 
           <option>- Choose a category - </option> 
          <option value='N' <?php if ($data[13]=="N"){?> selected="selected" <?php
}?>>N</option> 
           <option value='Adj' <?php if ($data[13]=="Adj"){?> selected="selected" 
<?php }?>>Adj</option> 
           <option value='Adv' <?php if ($data[13]=="Adv"){?> selected="selected" 
<?php }?>>Adv</option> 
           <option value='ModAux' <?php if ($data[13]=="ModAux"){?> 
selected="selected" <?php }?>>ModAux</option> 
           <option value='PrimAux' <?php if ($data[13]=="PrimAux"){?> 
selected="selected" <?php }?>>PrimAux</option> 
          <option value='LV' <?php if ($data[13]=="LV"){?> selected="selected"
<?php }?>>LV</option> 
           <option value='Prep' <?php if ($data[13]=="Prep"){?> selected="selected" 
<?php }?>>Prep</option> 
           <option value='Conj' <?php if ($data[13]=="Conj"){?> selected="selected" 
<?php }?>>Conj</option> 
           <option value='DefArt' <?php if ($data[13]=="DefArt"){?> 
selected="selected" <?php }?>>DefArt</option> 
           <option value='IndefArt' <?php if ($data[13]=="IndefArt"){?> 
selected="selected" <?php }?>>IndefArt</option> 
           <option value='CNum' <?php if ($data[13]=="CNum"){?> selected="selected" 
<?php }?>>CNum</option> 
           <option value='ONum' <?php if ($data[13]=="ONum"){?> selected="selected" 
<?php }?>>ONum</option> 
           <option value='PersPro' <?php if ($data[13]=="PersPro"){?> 
selected="selected" <?php }?>>PersPro</option> 
          <option value='SelfPro' <?php if ($data[13]=="SelfPro"){?>
selected="selected" <?php }?>>SelfPro</option> 
           <option value='DemPro' <?php if ($data[13]=="DemPro"){?> 
selected="selected" <?php }?>>DemPro</option> 
           <option value='PossPro' <?php if ($data[13]=="PossPro"){?> 
selected="selected" <?php }?>>PossPro</option> 
           <option value='RelPro' <?php if ($data[13]=="RelPro"){?> 
selected="selected" <?php }?>>RelPro</option> 
           <option value='IntPro' <?php if ($data[13]=="IntPro"){?> 
selected="selected" <?php }?>>IntPro</option> 
           <option value='RecPro' <?php if ($data[13]=="RecPro"){?> 
selected="selected" <?php }?>>RecPro</option> 
           <option value='Sone' <?php if ($data[13]=="Sone"){?> selected="selected" 
<?php }?>>Sone</option>
```

```
 <option value='Quant' <?php if ($data[13]=="Quant"){?> 
selected="selected" <?php }?>>Quant</option> 
           <option value='AdjP' <?php if ($data[13]=="AdjP"){?> selected="selected" 
<?php }?>>AdjP</option> 
           <option value='AdvP' <?php if ($data[13]=="AdvP"){?> selected="selected" 
<?php }?>>AdvP</option> 
          <option value='VP' <?php if ($data[13]=="VP"){?> selected="selected"
<?php }?>>VP</option> 
           <option value='PrepP' <?php if ($data[13]=="PrepP"){?> 
selected="selected" <?php }?>>PrepP</option> 
           <option value='FinCl' <?php if ($data[13]=="FinCl"){?> 
selected="selected" <?php }?>>FinCl</option> 
           <option value='NfinCl' <?php if ($data[13]=="NfinCl"){?> 
selected="selected" <?php }?>>NfinCl</option> 
           <option value='NP 1' <?php if ($data[13]=="NP 1"){?> selected="selected" 
<?php }?>>NP 1</option> 
           <option value='NP 2' <?php if ($data[13]=="NP 2"){?> selected="selected" 
<?php }?>>NP 2</option> 
           <option value='NP 3' <?php if ($data[13]=="NP 3"){?> selected="selected" 
<?php }?>>NP 3</option> 
           <option value='NP 4' <?php if ($data[13]=="NP 4"){?> selected="selected" 
<?php }?>>NP 4</option> 
           <option value='NP 5' <?php if ($data[13]=="NP 5"){?> selected="selected" 
<?php }?>>NP 5</option> 
           <option value='NP 6' <?php if ($data[13]=="NP 6"){?> selected="selected" 
<?php }?>>NP 6</option> 
          <option value='NP 1-1' <?php if ($data[13]=="NP 1-1"){?>
selected="selected" <?php }?>>NP 1-1</option>
          <option value='NP 1-2' <?php if (\text{Sdata}[13] == "NP 1-2") {?>
selected="selected" <?php }?>>NP 1-2</option> 
           <option value='NP 1-3' <?php if ($data[13]=="NP 1-3"){?> 
selected="selected" <?php }?>>NP 1-3</option> 
          <option value='NP 1-4' <?php if ($data[13]=="NP 1-4"){?>
selected="selected" <?php }?>>NP 1-4</option> 
           <option value='NP 1-5' <?php if ($data[13]=="NP 1-5"){?> 
selected="selected" <?php }?>>NP 1-5</option> 
          <option value='NP 1-6' <?php if ($data[13] =="NP 1-6") {?>
selected="selected" <?php }?>>NP 1-6</option> 
          \Rightarrow <option value='NP 2-1' <?php if ($data[13]=="NP 2-1"){?>
selected="selected" <?php }?>>NP 2-1</option> 
           <option value='NP 2-2' <?php if ($data[13]=="NP 2-2"){?> 
selected="selected" <?php }?>>NP 2-2</option> 
          <option value='NP 2-3' <?php if (Sdata[13] == "NP 2-3") (?>
selected="selected" <?php }?>>NP 2-3</option> 
          <option value='NP 2-4' <?php if (\text{Sdata}[13] == "NP 2-4") {?>
selected="selected" <?php }?>>NP 2-4</option> 
           <option value='NP 2-5' <?php if ($data[13]=="NP 2-5"){?> 
selected="selected" <?php }?>>NP 2-5</option> 
          <option value='NP 6-6' <?php if (\frac{3}{4}a[13] == "NP 2-6") {?>
selected="selected" <?php }?>>NP 2-6</option> 
          <option value='NP 3-1' <?php if ($data[13]=="NP 3-1"){?>
selected="selected" <?php }?>>NP 3-1</option> 
          <option value='NP 3-2' <?php if (\text{Sdata}[13] == "NP 3-2") {?>
selected="selected" <?php }?>>NP 3-2</option> 
           <option value='NP 3-3' <?php if ($data[13]=="NP 3-3"){?> 
selected="selected" <?php }?>>NP 3-3</option> 
          <option value='NP 3-4' <?php if (\text{Sdata}[13] == "NP 3-4") (?>
selected="selected" <?php }?>>NP 3-4</option> 
           <option value='NP 3-5' <?php if ($data[13]=="NP 3-5"){?> 
selected="selected" <?php }?>>NP 3-5</option> 
           <option value='NP 3-6' <?php if ($data[13]=="NP 3-6"){?> 
selected="selected" <?php }?>>NP 3-6</option> 
          <option value='NP 4-1' <?php if ($data[13]=="NP 4-1"){?>
selected="selected" <?php }?>>NP 4-1</option> 
          <option value='NP 4-2' <?php if ($data[13] =="NP 4-2"){?>
selected="selected" <?php }?>>NP 4-2</option>
```

```
<option value='NP 4-3' <?php if ($data[13]=="NP 4-3"){?>
selected="selected" <?php }?>>NP 4-3</option> 
          <option value='NP 4-4' <?php if ($data[13]=="NP 4-4"){?>
selected="selected" <?php }?>>NP 4-4</option> 
           <option value='NP 4-5' <?php if ($data[13]=="NP 4-5"){?> 
selected="selected" <?php }?>>NP 4-5</option> 
          <option value='NP 4-6' <?php if (\text{Sdata}[13] == "NP 4-6") {?>
selected="selected" <?php }?>>NP 4-6</option> 
           <option value='NP 5-1' <?php if ($data[13]=="NP 5-1"){?> 
selected="selected" <?php }?>>NP 5-1</option> 
           <option value='NP 5-2' <?php if ($data[13]=="NP 5-2"){?> 
selected="selected" <?php }?>>NP 5-2</option>
          <option value='NP 5-3' <?php if ($data[13]=="NP 5-3"){?>
selected="selected" <?php }?>>NP 5-3</option> 
          <option value='NP 5-4' <?php if ($data[13] =="NP 5-4"){?>
selected="selected" <?php }?>>NP 5-4</option> 
          <option value='NP 5-5' <?php if (\text{Sdata}[13] == "NP 5-5") {?>
selected="selected" <?php }?>>NP 5-5</option> 
           <option value='NP 5-6' <?php if ($data[13]=="NP 5-6"){?> 
selected="selected" <?php }?>>NP 5-6</option> 
          <option value='NP 6-1' <?php if ($data[13] =="NP 6-1") {?>
selected="selected" <?php }?>>NP 6-1</option>
           <option value='NP 6-2' <?php if ($data[13]=="NP 6-2"){?> 
selected="selected" <?php }?>>NP 6-2</option> 
          <option value='NP 6-3' <?php if ($data[13] =="NP 6-3") {?>
selected="selected" <?php }?>>NP 6-3</option> 
          <option value='NP 6-4' <?php if ($data[13]=="NP 6-4"){?>
selected="selected" <?php }?>>NP 6-4</option> 
          <option value='NP 6-5' <?php if (\frac{3}{4}a[13] == "NP 6-5") {?>
selected="selected" <?php }?>>NP 6-5</option> 
          <option value='NP 6-6' <?php if ($data[13] =="NP 6-6"){?>
selected="selected" <?php }?>>NP 6-6</option> 
         </select> 
     </div></td> 
     <td bgcolor="#FFFF00"><div align="center"> 
         <input type="button" name="button6" id="button7" value="Press Tab Button to 
input Constituent 5 value " /> 
       </div> 
         <div align="center"></div></td> 
  \langle/tr>
  <tr>
     <td bgcolor="#FFFF00">&nbsp;Constituent 5</td> 
    <td bgcolor="#FFFF00">&nbsp;</td>
     <td bgcolor="#FFFF00"><div align="left"> 
         <input name="mconstituent5" type="text" id="textfield5" value="<?php echo 
"$data[14]"; ?>" size="50" /> 
     </div></td> 
     <td bgcolor="#FFFF00"><div align="center"> 
         <select name="mfunction5" id="mfunction5"> 
           <option>- Choose a Function -</option> 
           <option value="Det" <?php if ($data[15]=="Det"){?> selected="selected" 
<?php }?>>Det</option> 
           <option value="Prem" <?php if ($data[15]=="Prem"){?> selected="selected" 
<?php }?>>Prem</option> 
           <option value="H" <?php if ($data[15]=="H"){?> selected="selected" <?php 
}?>>H</option> 
           <option value="Pom" <?php if ($data[15]=="Pom"){?> selected="selected" 
<?php }?>>Pom</option> 
           <option value="ModAux" <?php if ($data[15]=="ModAux"){?> 
selected="selected" <?php }?>>ModAux</option> 
           <option value="PrimAux" <?php if ($data[15]=="PrimAux"){?> 
selected="selected" <?php }?>>PrimAux</option> 
           <option value="LV" <?php if ($data[15]=="LV"){?> selected="selected" 
<?php }?>>LV</option> 
           <option value="Prepos" <?php if ($data[15]=="Prepos"){?> 
selected="selected" <?php }?>>Prepos</option>
```

```
 <option value="PreposC" <?php if ($data[15]=="PreposC"){?> 
selected="selected" <?php }?>>PreposC</option> 
           <option value="Su" <?php if ($data[15]=="Su"){?> selected="selected" 
<?php }?>>Su</option> 
          <option value="P" <?php if ($data[15]=="P"){?> selected="selected" <?php
}?>>P</option> 
          <option value="DO" <?php if ($data[15] =="DO"){?> selected="selected"
<?php }?>>DO</option> 
           <option value="IO" <?php if ($data[15]=="IO"){?> selected="selected" 
<?php }?>>IO</option> 
          <option value="BO" <?php if ($data[15]=="BO"){?> selected="selected"
<?php }?>>BO</option> 
          <option value="SA" <?php if ($data[15]=="SA"){?> selected="selected"
<?php }?>>SA</option> 
          <option value="OA" <?php if ($data[15]=="OA"){?> selected="selected"
<?php }?>>OA</option> 
           <option value="PC" <?php if ($data[15]=="PC"){?> selected="selected" 
<?php }?>>PC</option> 
          <option value="A" <?php if ($data[15]=="A"){?> selected="selected" <?php
}?>>A</option> 
         </select> 
    </div></td>
     <td bgcolor="#FFFF00"><div align="center"> 
         <select name="mcategory5" id="mcategory5"> 
           <option>- Choose a category - </option> 
          <option value='N' <?php if ($data[16]=="N"){?> selected="selected" <?php
}?>>N</option> 
           <option value='Adj' <?php if ($data[16]=="Adj"){?> selected="selected" 
<?php }?>>Adj</option> 
           <option value='Adv' <?php if ($data[16]=="Adv"){?> selected="selected" 
<?php }?>>Adv</option> 
           <option value='ModAux' <?php if ($data[16]=="ModAux"){?> 
selected="selected" <?php }?>>ModAux</option> 
           <option value='PrimAux' <?php if ($data[16]=="PrimAux"){?> 
selected="selected" <?php }?>>PrimAux</option> 
           <option value='LV' <?php if ($data[16]=="LV"){?> selected="selected" 
<?php }?>>LV</option> 
           <option value='Prep' <?php if ($data[16]=="Prep"){?> selected="selected" 
<?php }?>>Prep</option> 
           <option value='Conj' <?php if ($data[16]=="Conj"){?> selected="selected" 
<?php }?>>Conj</option> 
           <option value='DefArt' <?php if ($data[16]=="DefArt"){?> 
selected="selected" <?php }?>>DefArt</option> 
           <option value='IndefArt' <?php if ($data[16]=="IndefArt"){?> 
selected="selected" <?php }?>>IndefArt</option> 
           <option value='CNum' <?php if ($data[16]=="CNum"){?> selected="selected" 
<?php }?>>CNum</option> 
           <option value='ONum' <?php if ($data[16]=="ONum"){?> selected="selected" 
<?php }?>>ONum</option> 
           <option value='PersPro' <?php if ($data[16]=="PersPro"){?> 
selected="selected" <?php }?>>PersPro</option> 
          <option value='SelfPro' <?php if ($data[16]=="SelfPro"){?>
selected="selected" <?php }?>>SelfPro</option> 
           <option value='DemPro' <?php if ($data[16]=="DemPro"){?> 
selected="selected" <?php }?>>DemPro</option> 
           <option value='PossPro' <?php if ($data[16]=="PossPro"){?> 
selected="selected" <?php }?>>PossPro</option> 
           <option value='RelPro' <?php if ($data[16]=="RelPro"){?> 
selected="selected" <?php }?>>RelPro</option> 
           <option value='IntPro' <?php if ($data[16]=="IntPro"){?> 
selected="selected" <?php }?>>IntPro</option> 
           <option value='RecPro' <?php if ($data[16]=="RecPro"){?> 
selected="selected" <?php }?>>RecPro</option> 
           <option value='Sone' <?php if ($data[16]=="Sone"){?> selected="selected" 
<?php }?>>Sone</option>
```

```
 <option value='Quant' <?php if ($data[16]=="Quant"){?> 
selected="selected" <?php }?>>Quant</option> 
           <option value='AdjP' <?php if ($data[16]=="AdjP"){?> selected="selected" 
<?php }?>>AdjP</option> 
           <option value='AdvP' <?php if ($data[16]=="AdvP"){?> selected="selected" 
<?php }?>>AdvP</option> 
          <option value='VP' <?php if ($data[16]=="VP"){?> selected="selected"
<?php }?>>VP</option> 
           <option value='PrepP' <?php if ($data[16]=="PrepP"){?> 
selected="selected" <?php }?>>PrepP</option> 
           <option value='FinCl' <?php if ($data[16]=="FinCl"){?> 
selected="selected" <?php }?>>FinCl</option> 
           <option value='NfinCl' <?php if ($data[16]=="NfinCl"){?> 
selected="selected" <?php }?>>NfinCl</option> 
           <option value='NP 1' <?php if ($data[16]=="NP 1"){?> selected="selected" 
<?php }?>>NP 1</option> 
           <option value='NP 2' <?php if ($data[16]=="NP 2"){?> selected="selected" 
<?php }?>>NP 2</option> 
           <option value='NP 3' <?php if ($data[16]=="NP 3"){?> selected="selected" 
<?php }?>>NP 3</option> 
           <option value='NP 4' <?php if ($data[16]=="NP 4"){?> selected="selected" 
<?php }?>>NP 4</option> 
           <option value='NP 5' <?php if ($data[16]=="NP 5"){?> selected="selected" 
<?php }?>>NP 5</option> 
           <option value='NP 6' <?php if ($data[16]=="NP 6"){?> selected="selected" 
<?php }?>>NP 6</option> 
          <option value='NP 1-1' <?php if ($data[16]=="NP 1-1"){?>
selected="selected" <?php }?>>NP 1-1</option>
          <option value='NP 1-2' <?php if (\text{Sdata}[16] == "NP 1-2") {?>
selected="selected" <?php }?>>NP 1-2</option> 
          <option value='NP 1-3' <?php if ($data[16] =="NP 1-3"){?>
selected="selected" <?php }?>>NP 1-3</option> 
          <option value='NP 1-4' <?php if ($data[16]=="NP 1-4"){?>
selected="selected" <?php }?>>NP 1-4</option> 
           <option value='NP 1-5' <?php if ($data[16]=="NP 1-5"){?> 
selected="selected" <?php }?>>NP 1-5</option> 
          <option value='NP 1-6' <?php if ($data[16] =="NP 1-6") {?>
selected="selected" <?php }?>>NP 1-6</option> 
          \Rightarrow <option value='NP 2-1' <?php if ($data[16]=="NP 2-1"){?>
selected="selected" <?php }?>>NP 2-1</option> 
           <option value='NP 2-2' <?php if ($data[16]=="NP 2-2"){?> 
selected="selected" <?php }?>>NP 2-2</option> 
          <option value='NP 2-3' <?php if (Sdata[16] == "NP 2-3") (?>
selected="selected" <?php }?>>NP 2-3</option> 
          <option value='NP 2-4' <?php if (\text{Sdata}[16] == "NP 2-4") {?>
selected="selected" <?php }?>>NP 2-4</option> 
           <option value='NP 2-5' <?php if ($data[16]=="NP 2-5"){?> 
selected="selected" <?php }?>>NP 2-5</option> 
          <option value='NP 6-6' <?php if (\frac{3}{4}data[16] == "NP 2-6") {?>
selected="selected" <?php }?>>NP 2-6</option> 
          <option value='NP 3-1' <?php if ($data[16]=="NP 3-1"){?>
selected="selected" <?php }?>>NP 3-1</option> 
          <option value='NP 3-2' <?php if ($data[16]=="NP 3-2"){?>
selected="selected" <?php }?>>NP 3-2</option> 
           <option value='NP 3-3' <?php if ($data[16]=="NP 3-3"){?> 
selected="selected" <?php }?>>NP 3-3</option> 
          <option value='NP 3-4' <?php if (Sdata[16] == "NP 3-4") (?>
selected="selected" <?php }?>>NP 3-4</option> 
           <option value='NP 3-5' <?php if ($data[16]=="NP 3-5"){?> 
selected="selected" <?php }?>>NP 3-5</option> 
           <option value='NP 3-6' <?php if ($data[16]=="NP 3-6"){?> 
selected="selected" <?php }?>>NP 3-6</option> 
          <option value='NP 4-1' <?php if ($data[16]=="NP 4-1"){?>
selected="selected" <?php }?>>NP 4-1</option> 
          <option value='NP 4-2' <?php if ($data[16] =="NP 4-2"){?>
selected="selected" <?php }?>>NP 4-2</option>
```

```
<option value='NP 4-3' <?php if ($data[16] =="NP 4-3"){?>
selected="selected" <?php }?>>NP 4-3</option> 
          <option value='NP 4-4' <?php if ($data[16]=="NP 4-4"){?>
selected="selected" <?php }?>>NP 4-4</option> 
          <option value='NP 4-5' <?php if ($data[16] =="NP 4-5"){?>
selected="selected" <?php }?>>NP 4-5</option> 
          <option value='NP 4-6' <?php if (\text{Sdata}[16] == "NP 4-6") {?>
selected="selected" <?php }?>>NP 4-6</option> 
           <option value='NP 5-1' <?php if ($data[16]=="NP 5-1"){?> 
selected="selected" <?php }?>>NP 5-1</option> 
           <option value='NP 5-2' <?php if ($data[16]=="NP 5-2"){?> 
selected="selected" <?php }?>>NP 5-2</option>
          <option value='NP 5-3' <?php if ($data[16]=="NP 5-3"){?>
selected="selected" <?php }?>>NP 5-3</option> 
          <option value='NP 5-4' <?php if ($data[16] =="NP 5-4"){?>
selected="selected" <?php }?>>NP 5-4</option> 
          <option value='NP 5-5' <?php if (\text{Sdata}[16] == "NP 5-5") {?>
selected="selected" <?php }?>>NP 5-5</option> 
           <option value='NP 5-6' <?php if ($data[16]=="NP 5-6"){?> 
selected="selected" <?php }?>>NP 5-6</option> 
          <option value='NP 6-1' <?php if ($data[16] =="NP 6-1") {?>
selected="selected" <?php }?>>NP 6-1</option>
          <option value='NP 6-2' <?php if ($data[16] =="NP 6-2"){?>
selected="selected" <?php }?>>NP 6-2</option> 
          <option value='NP 6-3' <?php if ($data[16] =="NP 6-3") {?>
selected="selected" <?php }?>>NP 6-3</option> 
          <option value='NP 6-4' <?php if ($data[16]=="NP 6-4"){?>
selected="selected" <?php }?>>NP 6-4</option> 
          <option value='NP 6-5' <?php if (\frac{3}{4}data[16] == "NP 6-5") {?>
selected="selected" <?php }?>>NP 6-5</option> 
          <option value='NP 6-6' <?php if ($data[16] =="NP 6-6"){?>
selected="selected" <?php }?>>NP 6-6</option> 
         </select> 
     </div></td> 
     <td bgcolor="#FFFF00"><div align="center"> 
         <input type="button" name="button7" id="button8" value="Press Tab Button to 
input Constituent 6 value " /> 
       </div> 
         <div align="center"></div></td> 
  \langle/tr>
  <tr>
     <td bgcolor="#FFFF00">&nbsp;Constituent 6</td> 
    <td bgcolor="#FFFF00">&nbsp;</td>
     <td bgcolor="#FFFF00"><div align="left"> 
         <input name="mconstituent6" type="text" id="textfield8" value="<?php echo 
"$data[17]"; ?>" size="50" /> 
     </div></td> 
     <td bgcolor="#FFFF00"><div align="center"> 
         <select name="mfunction6" id="mfunction6"> 
           <option>- Choose a Function -</option> 
           <option value="Det" <?php if ($data[18]=="Det"){?> selected="selected" 
<?php }?>>Det</option> 
           <option value="Prem" <?php if ($data[18]=="Prem"){?> selected="selected" 
<?php }?>>Prem</option> 
           <option value="H" <?php if ($data[18]=="H"){?> selected="selected" <?php 
}?>>H</option> 
           <option value="Pom" <?php if ($data[18]=="Pom"){?> selected="selected" 
<?php }?>>Pom</option> 
           <option value="ModAux" <?php if ($data[18]=="ModAux"){?> 
selected="selected" <?php }?>>ModAux</option> 
           <option value="PrimAux" <?php if ($data[18]=="PrimAux"){?> 
selected="selected" <?php }?>>PrimAux</option> 
           <option value="LV" <?php if ($data[18]=="LV"){?> selected="selected" 
<?php }?>>LV</option> 
           <option value="Prepos" <?php if ($data[18]=="Prepos"){?> 
selected="selected" <?php }?>>Prepos</option>
```

```
 <option value="PreposC" <?php if ($data[18]=="PreposC"){?> 
selected="selected" <?php }?>>PreposC</option> 
           <option value="Su" <?php if ($data[18]=="Su"){?> selected="selected" 
<?php }?>>Su</option> 
          <option value="P" <?php if ($data[18] =="P") {?> selected="selected" <?php
}?>>P</option> 
          <option value="DO" <?php if ($data[18] =="DO"){?> selected="selected"
<?php }?>>DO</option> 
           <option value="IO" <?php if ($data[18]=="IO"){?> selected="selected" 
<?php }?>>IO</option> 
          <option value="BO" <?php if ($data[18]=="BO"){?> selected="selected"
<?php }?>>BO</option> 
          <option value="SA" <?php if ($data[18] =="SA") {?> selected="selected"
<?php }?>>SA</option> 
          <option value="OA" <?php if ($data[18]=="OA"){?> selected="selected"
<?php }?>>OA</option> 
           <option value="PC" <?php if ($data[18]=="PC"){?> selected="selected" 
<?php }?>>PC</option> 
          <option value="A" <?php if ($data[18]=="A"){?> selected="selected" <?php
}?>>A</option> 
         </select> 
    </div></td>
     <td bgcolor="#FFFF00"><div align="center"> 
         <select name="mcategory6" id="mcategory4"> 
           <option>- Choose a category - </option> 
          <option value='N' <?php if ($data[19]=="N"){?> selected="selected" <?php
}?>>N</option> 
           <option value='Adj' <?php if ($data[19]=="Adj"){?> selected="selected" 
<?php }?>>Adj</option> 
           <option value='Adv' <?php if ($data[19]=="Adv"){?> selected="selected" 
<?php }?>>Adv</option> 
           <option value='ModAux' <?php if ($data[19]=="ModAux"){?> 
selected="selected" <?php }?>>ModAux</option> 
           <option value='PrimAux' <?php if ($data[19]=="PrimAux"){?> 
selected="selected" <?php }?>>PrimAux</option> 
           <option value='LV' <?php if ($data[19]=="LV"){?> selected="selected" 
<?php }?>>LV</option> 
           <option value='Prep' <?php if ($data[19]=="Prep"){?> selected="selected" 
<?php }?>>Prep</option> 
           <option value='Conj' <?php if ($data[19]=="Conj"){?> selected="selected" 
<?php }?>>Conj</option> 
           <option value='DefArt' <?php if ($data[19]=="DefArt"){?> 
selected="selected" <?php }?>>DefArt</option> 
           <option value='IndefArt' <?php if ($data[19]=="IndefArt"){?> 
selected="selected" <?php }?>>IndefArt</option> 
           <option value='CNum' <?php if ($data[19]=="CNum"){?> selected="selected" 
<?php }?>>CNum</option> 
           <option value='ONum' <?php if ($data[19]=="ONum"){?> selected="selected" 
<?php }?>>ONum</option> 
           <option value='PersPro' <?php if ($data[19]=="PersPro"){?> 
selected="selected" <?php }?>>PersPro</option> 
          <option value='SelfPro' <?php if ($data[19]=="SelfPro"){?>
selected="selected" <?php }?>>SelfPro</option> 
           <option value='DemPro' <?php if ($data[19]=="DemPro"){?> 
selected="selected" <?php }?>>DemPro</option> 
           <option value='PossPro' <?php if ($data[19]=="PossPro"){?> 
selected="selected" <?php }?>>PossPro</option> 
           <option value='RelPro' <?php if ($data[19]=="RelPro"){?> 
selected="selected" <?php }?>>RelPro</option> 
           <option value='IntPro' <?php if ($data[19]=="IntPro"){?> 
selected="selected" <?php }?>>IntPro</option> 
           <option value='RecPro' <?php if ($data[19]=="RecPro"){?> 
selected="selected" <?php }?>>RecPro</option> 
           <option value='Sone' <?php if ($data[19]=="Sone"){?> selected="selected" 
<?php }?>>Sone</option>
```

```
 <option value='Quant' <?php if ($data[19]=="Quant"){?> 
selected="selected" <?php }?>>Quant</option> 
           <option value='AdjP' <?php if ($data[19]=="AdjP"){?> selected="selected" 
<?php }?>>AdjP</option> 
           <option value='AdvP' <?php if ($data[19]=="AdvP"){?> selected="selected" 
<?php }?>>AdvP</option> 
           <option value='VP' <?php if ($data[19]=="VP"){?> selected="selected" 
<?php }?>>VP</option> 
           <option value='PrepP' <?php if ($data[19]=="PrepP"){?> 
selected="selected" <?php }?>>PrepP</option> 
           <option value='FinCl' <?php if ($data[19]=="FinCl"){?> 
selected="selected" <?php }?>>FinCl</option> 
           <option value='NfinCl' <?php if ($data[19]=="NfinCl"){?> 
selected="selected" <?php }?>>NfinCl</option> 
           <option value='NP 1' <?php if ($data[19]=="NP 1"){?> selected="selected" 
<?php }?>>NP 1</option> 
           <option value='NP 2' <?php if ($data[19]=="NP 2"){?> selected="selected" 
<?php }?>>NP 2</option> 
           <option value='NP 3' <?php if ($data[19]=="NP 3"){?> selected="selected" 
<?php }?>>NP 3</option> 
           <option value='NP 4' <?php if ($data[19]=="NP 4"){?> selected="selected" 
<?php }?>>NP 4</option> 
           <option value='NP 5' <?php if ($data[19]=="NP 5"){?> selected="selected" 
<?php }?>>NP 5</option> 
           <option value='NP 6' <?php if ($data[19]=="NP 6"){?> selected="selected" 
<?php }?>>NP 6</option> 
          <option value='NP 1-1' <?php if ($data[19] =="NP 1-1") {?>
selected="selected" <?php }?>>NP 1-1</option>
          <option value='NP 1-2' <?php if ($data[19] =="NP 1-2"){?>
selected="selected" <?php }?>>NP 1-2</option> 
           <option value='NP 1-3' <?php if ($data[19]=="NP 1-3"){?> 
selected="selected" <?php }?>>NP 1-3</option> 
          <option value='NP 1-4' <?php if ($data[19] =="NP 1-4"){?>
selected="selected" <?php }?>>NP 1-4</option> 
           <option value='NP 1-5' <?php if ($data[19]=="NP 1-5"){?> 
selected="selected" <?php }?>>NP 1-5</option> 
           <option value='NP 1-6' <?php if ($data[19]=="NP 1-6"){?> 
selected="selected" <?php }?>>NP 1-6</option> 
          \Rightarrow <option value='NP 2-1' <?php if ($data[19]=="NP 2-1"){?>
selected="selected" <?php }?>>NP 2-1</option> 
           <option value='NP 2-2' <?php if ($data[19]=="NP 2-2"){?> 
selected="selected" <?php }?>>NP 2-2</option> 
          <option value='NP 2-3' <?php if (Sdata[19] == "NP 2-3") (?>
selected="selected" <?php }?>>NP 2-3</option> 
          <option value='NP 2-4' <?php if ($data[19] =="NP 2-4"){?>
selected="selected" <?php }?>>NP 2-4</option> 
           <option value='NP 2-5' <?php if ($data[19]=="NP 2-5"){?> 
selected="selected" <?php }?>>NP 2-5</option> 
          <option value='NP 6-6' <?php if (\frac{3}{4}\frac{19}{19})=="NP 2-6"){?>
selected="selected" <?php }?>>NP 2-6</option> 
          <option value='NP 3-1' <?php if ($data[19]=="NP 3-1"){?>
selected="selected" <?php }?>>NP 3-1</option> 
          <option value='NP 3-2' <?php if (\text{Sdata}[19] == "NP 3-2") {?>
selected="selected" <?php }?>>NP 3-2</option> 
           <option value='NP 3-3' <?php if ($data[19]=="NP 3-3"){?> 
selected="selected" <?php }?>>NP 3-3</option> 
          <option value='NP 3-4' <?php if (Sdata[19] == "NP 3-4") (?>
selected="selected" <?php }?>>NP 3-4</option> 
           <option value='NP 3-5' <?php if ($data[19]=="NP 3-5"){?> 
selected="selected" <?php }?>>NP 3-5</option> 
           <option value='NP 3-6' <?php if ($data[19]=="NP 3-6"){?> 
selected="selected" <?php }?>>NP 3-6</option> 
          <option value='NP 4-1' <?php if ($data[19] =="NP 4-1"){?>
selected="selected" <?php }?>>NP 4-1</option> 
           <option value='NP 4-2' <?php if ($data[19]=="NP 4-2"){?> 
selected="selected" <?php }?>>NP 4-2</option>
```

```
<option value='NP 4-3' <?php if ($data[19] =="NP 4-3") {?>
selected="selected" <?php }?>>NP 4-3</option> 
          <option value='NP 4-4' <?php if ($data[19] =="NP 4-4"){?>
selected="selected" <?php }?>>NP 4-4</option> 
           <option value='NP 4-5' <?php if ($data[19]=="NP 4-5"){?> 
selected="selected" <?php }?>>NP 4-5</option> 
          <option value='NP 4-6' <?php if (\text{Sdata}[19] == "NP 4-6") {?>
selected="selected" <?php }?>>NP 4-6</option> 
          <option value='NP 5-1' <?php if ($data[19] =="NP 5-1"){?>
selected="selected" <?php }?>>NP 5-1</option> 
           <option value='NP 5-2' <?php if ($data[19]=="NP 5-2"){?> 
selected="selected" <?php }?>>NP 5-2</option>
          <option value='NP 5-3' <?php if ($data[19] =="NP 5-3"){?>
selected="selected" <?php }?>>NP 5-3</option> 
          <option value='NP 5-4' <?php if ($data[19] =="NP 5-4"){?>
selected="selected" <?php }?>>NP 5-4</option> 
          <option value='NP 5-5' <?php if (\text{Sdata}[19] == "NP 5-5") {?>
selected="selected" <?php }?>>NP 5-5</option> 
           <option value='NP 5-6' <?php if ($data[19]=="NP 5-6"){?> 
selected="selected" <?php }?>>NP 5-6</option> 
          <option value='NP 6-1' <?php if ($data[19] =="NP 6-1") {?>
selected="selected" <?php }?>>NP 6-1</option>
           <option value='NP 6-2' <?php if ($data[19]=="NP 6-2"){?> 
selected="selected" <?php }?>>NP 6-2</option> 
          <option value='NP 6-3' <?php if ($data[19] =="NP 6-3"){?>
selected="selected" <?php }?>>NP 6-3</option> 
          <option value='NP 6-4' <?php if ($data[19] =="NP 6-4") {?>
selected="selected" <?php }?>>NP 6-4</option> 
          <option value='NP 6-5' <?php if ($data[19] =="NP 6-5"){?>
selected="selected" <?php }?>>NP 6-5</option> 
          <option value='NP 6-6' <?php if ($data[19] =="NP 6-6"){?>
selected="selected" <?php }?>>NP 6-6</option> 
         </select> 
     </div></td> 
     <td bgcolor="#FFFF00"><div align="center"> 
         <input type="button" name="button15" id="button17" value="click Tab Button 
to choose analyser " /> 
       </div> 
         <div align="center"></div></td> 
  \langle/tr>
  <tr>
    <td bgcolor="#FFFF00">&nbsp;</td>
    <td bgcolor="#FFFF00">&nbsp;</td>
     <td colspan="4" bgcolor="#FFFF00">&nbsp;</td> 
  \langletr>
    <tr> 
     <td colspan="6" bgcolor="#FF3300" bgco 
     lor="#FF3300"><div align="center"> 
       <input type="submit" name="submit1" id="button" value="Analyze Constituent 1" 
/> 
       <input type="submit" name="submit2" id="button18" value="Analyze Constituent 
2" />
       <input type="submit" name="submit3" id="button19" value="Analyze Constituent 
3" /> 
       <input type="submit" name="submit4" id="button20" value="Analyze Constituent 
4" />
       <input type="submit" name="submit5" id="button21" value="Analyze Constituent 
5" />
       <input type="submit" name="submit6" id="button23" value="Analyze Constituent 
6" />
       <input type="submit" name="submit7" id="button24" value="Save and Go to Menu" 
/> 
       <input type="button" name="submit8" id="button25" value="Go to Menu" 
onClick="gotomenu()" /> 
    </div></td>
  \langletr>
```

```
28
```

```
\langle/table>
</form> 
    \langle/td>
     <td align="center" valign="top" bgcolor="#FF3300">&nbsp;</td> 
  \langle/tr>
  <tr>
     <td align="center" valign="top" bgcolor="#FF3300">&nbsp;</td> 
     <td align="center" valign="top" bgcolor="#FF3300">&nbsp;</td> 
  \langle/tr>
  <tr>
     <td align="center" valign="top" bgcolor="#FF3300">&nbsp;</td> 
     <td align="center" valign="top" bgcolor="#FF3300">&nbsp;</td> 
  \langle/tr>
  <tr>
     <td align="center" valign="top" bgcolor="#FF3300">&nbsp;</td> 
     <td align="center" valign="top" bgcolor="#FF3300">&nbsp;</td> 
  \langle/tr>
  <tr>
     <td align="center" valign="top" bgcolor="#FF3300">&nbsp;</td> 
     <td align="center" valign="top" bgcolor="#FF3300">&nbsp;</td> 
  \langle/tr>
  <tr>
     <td align="center" valign="top" bgcolor="#FF3300">&nbsp;</td> 
     <td align="center" valign="top" bgcolor="#FF3300">&nbsp;</td> 
  \langletr>
  <tr>
     <td align="center" valign="top" bgcolor="#FF3300">&nbsp;</td> 
     <td align="center" valign="top" bgcolor="#FF3300">&nbsp;</td> 
  \langletr>
  <tr>
     <td align="center" valign="top" bgcolor="#FF3300">&nbsp;</td> 
    <td align="center" valign="top" bgcolor="#FF3300">&nbsp;</td>
  \langle/tr>
  <tr>
     <td align="center" valign="top" bgcolor="#FF3300">&nbsp;</td> 
     <td align="center" valign="top" bgcolor="#FF3300">&nbsp;</td> 
  \langle/tr>
  <tr>
     <td align="center" valign="top" bgcolor="#FF3300">&nbsp;</td> 
     <td align="center" valign="top" bgcolor="#FF3300">&nbsp;</td> 
  \langletr>
  <tr>
     <td align="center" valign="top" bgcolor="#FF3300">&nbsp;</td> 
     <td align="center" valign="top" bgcolor="#FF3300">&nbsp;</td> 
  \langle/tr>
  <tr>
     <td align="center" valign="top" bgcolor="#FF3300">&nbsp;</td> 
     <td align="center" valign="top" bgcolor="#FF3300">&nbsp;</td> 
  \langle/tr>
  <tr>
     <td align="center" valign="top" bgcolor="#FF3300">&nbsp;</td> 
     <td align="center" valign="top" bgcolor="#FF3300">&nbsp;</td> 
  \langle/tr>
  <tr>
     <td align="center" valign="top" bgcolor="#FF3300">&nbsp;</td> 
     <td align="center" valign="top" bgcolor="#FF3300">&nbsp;</td> 
  \langle/tr>
  <tr>
     <td align="center" valign="top" bgcolor="#FF3300">&nbsp;</td> 
     <td align="center" valign="top" bgcolor="#FF3300">&nbsp;</td> 
  \langle/tr>
  <tr>
    <td align="center" valign="top" bgcolor="#FF3300">&nbsp;</td>
     <td align="center" valign="top" bgcolor="#FF3300">&nbsp;</td> 
  \langle/tr>
  <tr>
```

```
 <td align="center" valign="top" bgcolor="#FF3300">&nbsp;</td> 
     <td align="center" valign="top" bgcolor="#FF3300">&nbsp;</td> 
  \langle/tr>
  <tr>
     <td align="center" valign="top" bgcolor="#FF3300">&nbsp;</td> 
    <td align="center" valign="top" bgcolor="#FF3300">&nbsp;</td>
  \langle/tr>
  <tr>
     <td align="center" valign="top" bgcolor="#FF3300">&nbsp;</td> 
     <td align="center" valign="top" bgcolor="#FF3300">&nbsp;</td> 
  \langletr>
  <tr>
     <td align="center" valign="top" bgcolor="#FF3300">&nbsp;</td> 
     <td align="center" valign="top" bgcolor="#FF3300">&nbsp;</td> 
  \langle/tr>
  <tr>
     <td align="center" valign="top" bgcolor="#FF3300">&nbsp;</td> 
     <td align="center" valign="top" bgcolor="#FF3300">&nbsp;</td> 
  \langletr>
  <tr> <td align="center" valign="top" bgcolor="#FF3300">&nbsp;</td> 
     <td align="center" valign="top" bgcolor="#FF3300">&nbsp;</td> 
  \langle/tr>
   <tr bgcolor="#FF3300"> 
     <td colspan="3"><div align="center">information : 
tim@dosen.dinus.ac.id</div></td> 
  \langletr>
</table> 
</body> 
</html>
```